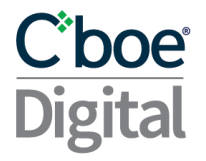

# C'boe<br>Digital

### FIX 4.4 Specification V3.15.5 Market Data and Order Entry

Proprietary and Confidential. Copyright 2023 - All Rights Reserved.

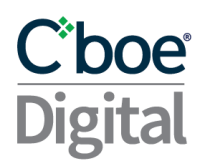

Please contact Cboe Digital sales representatives or help desk personnel for more information on this documentation.

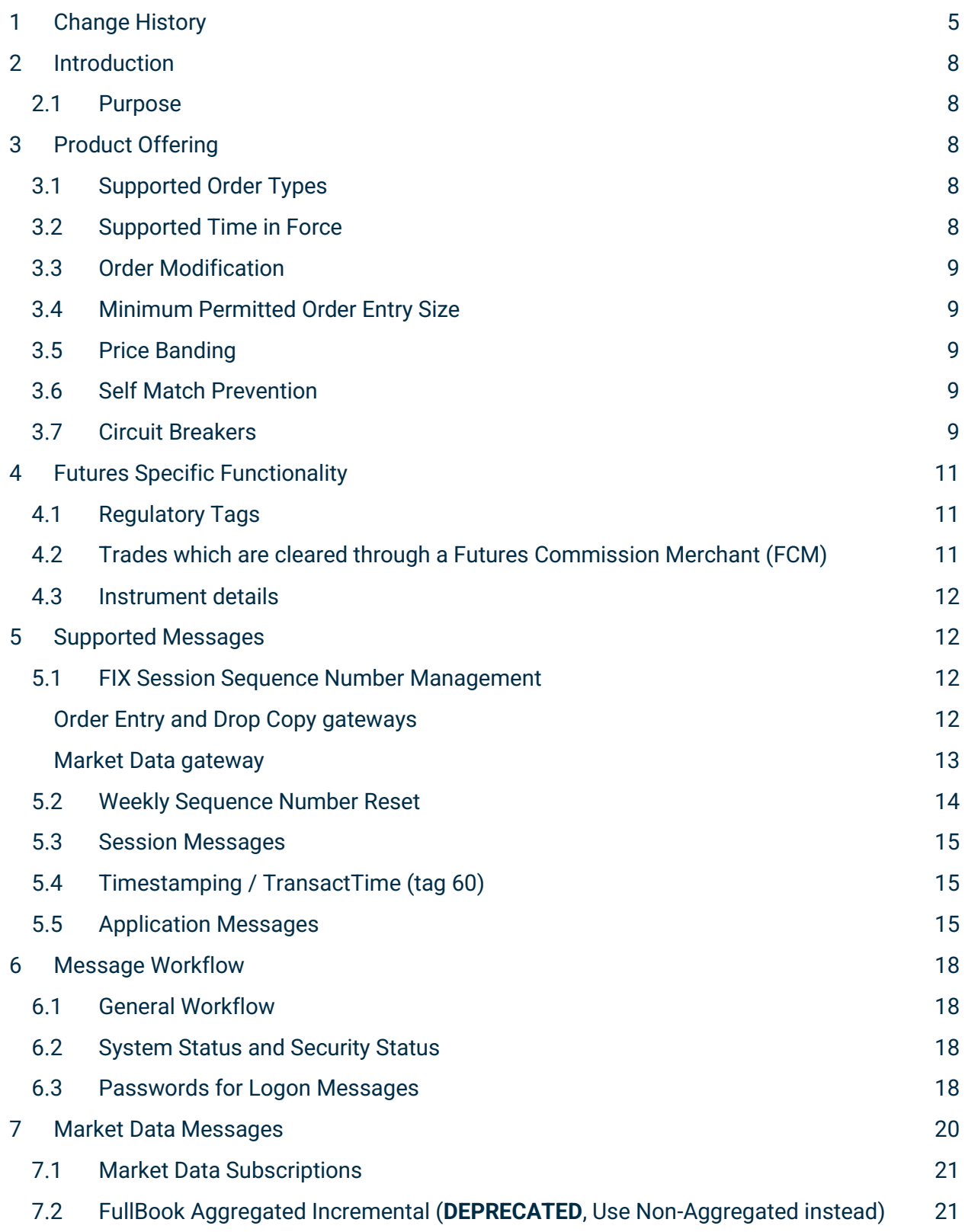

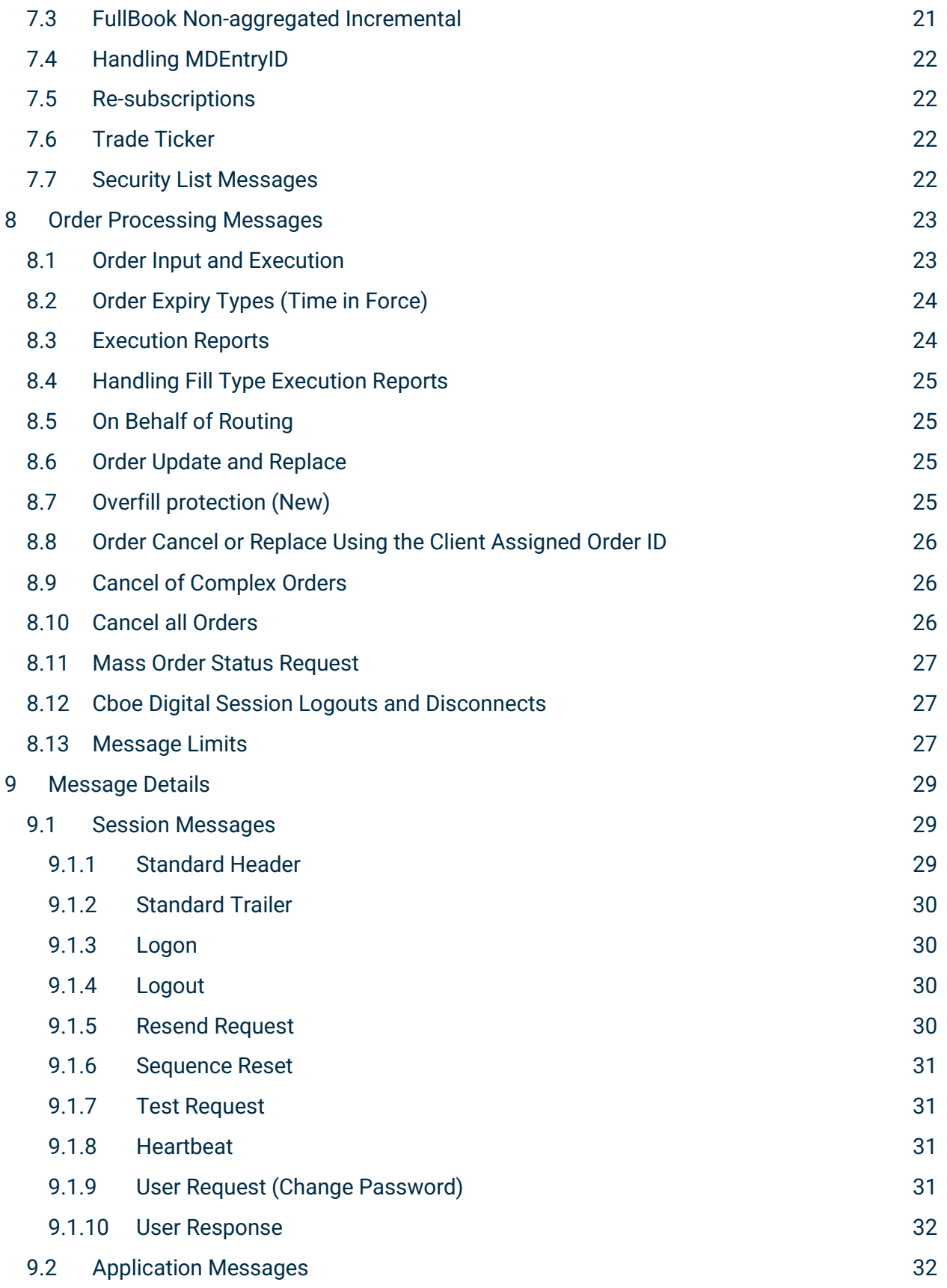

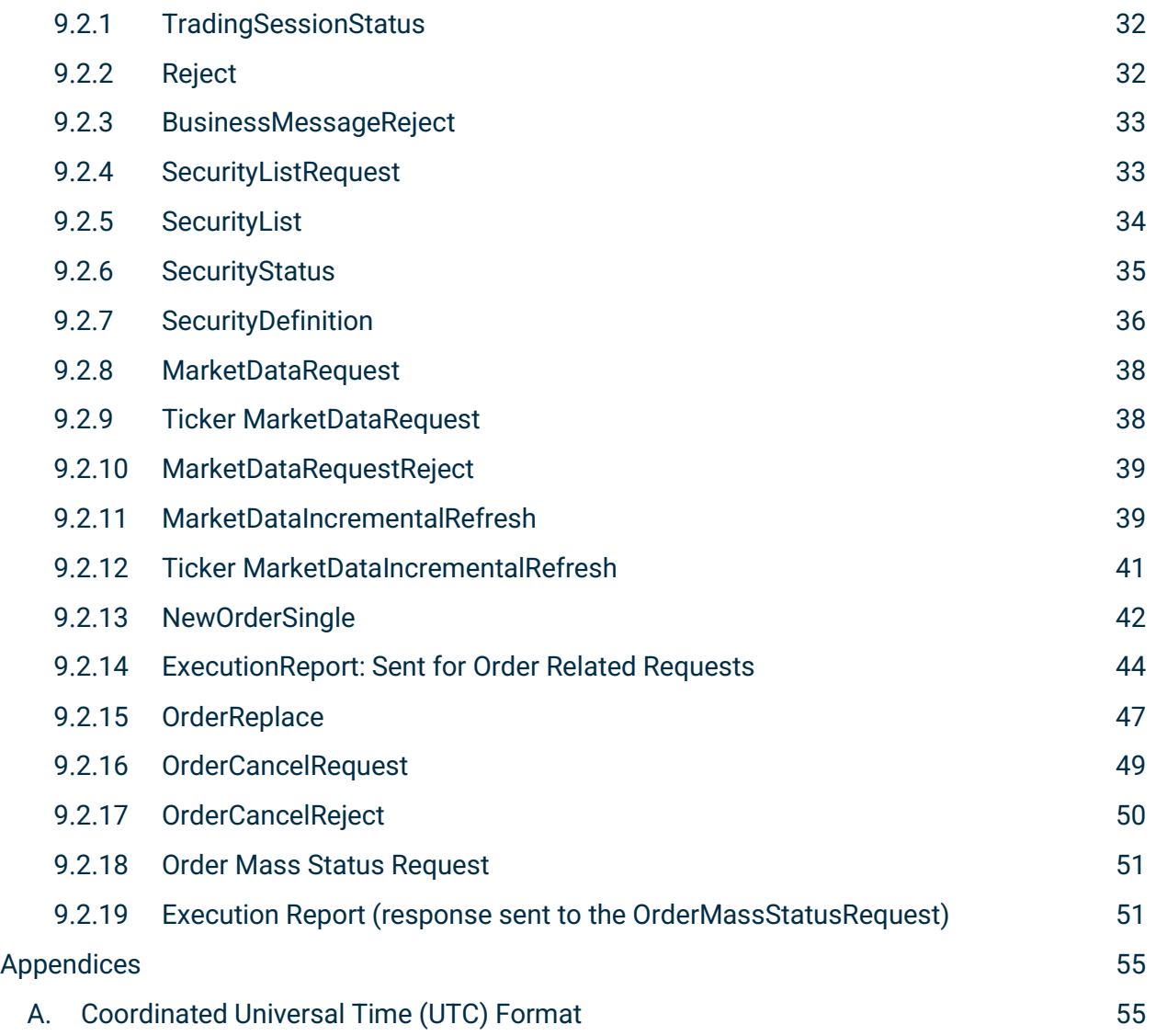

### <span id="page-4-0"></span>1 Change History

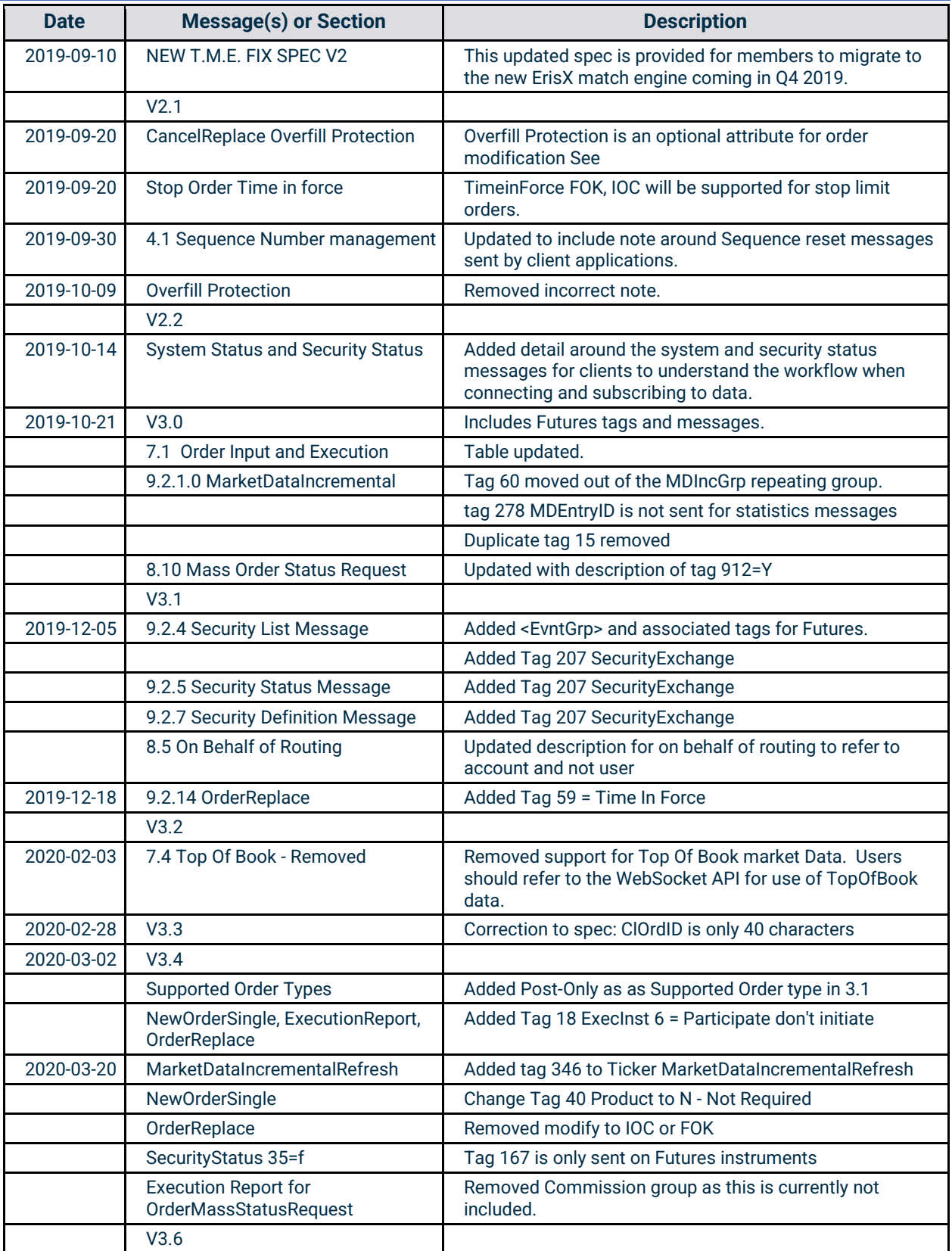

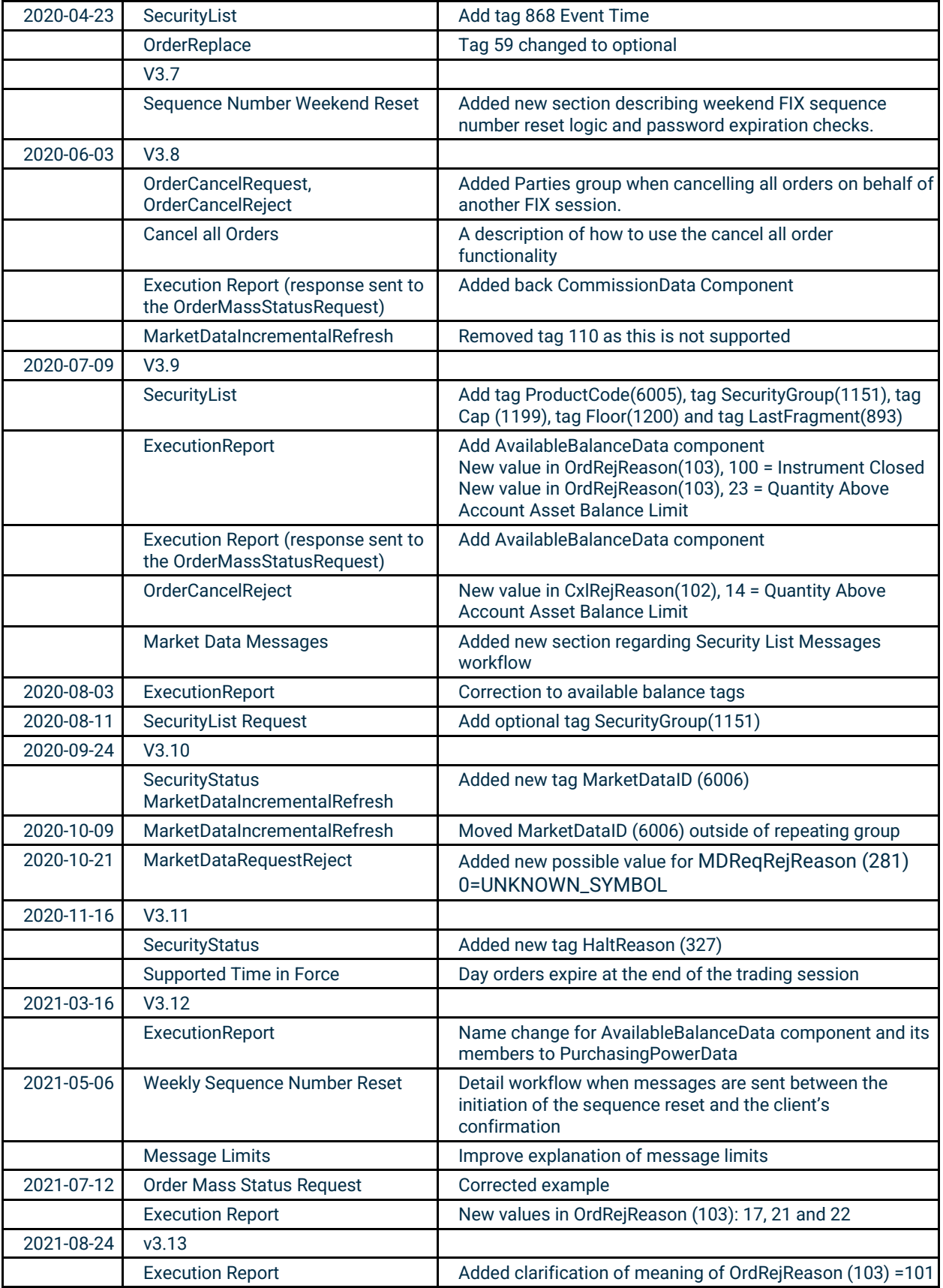

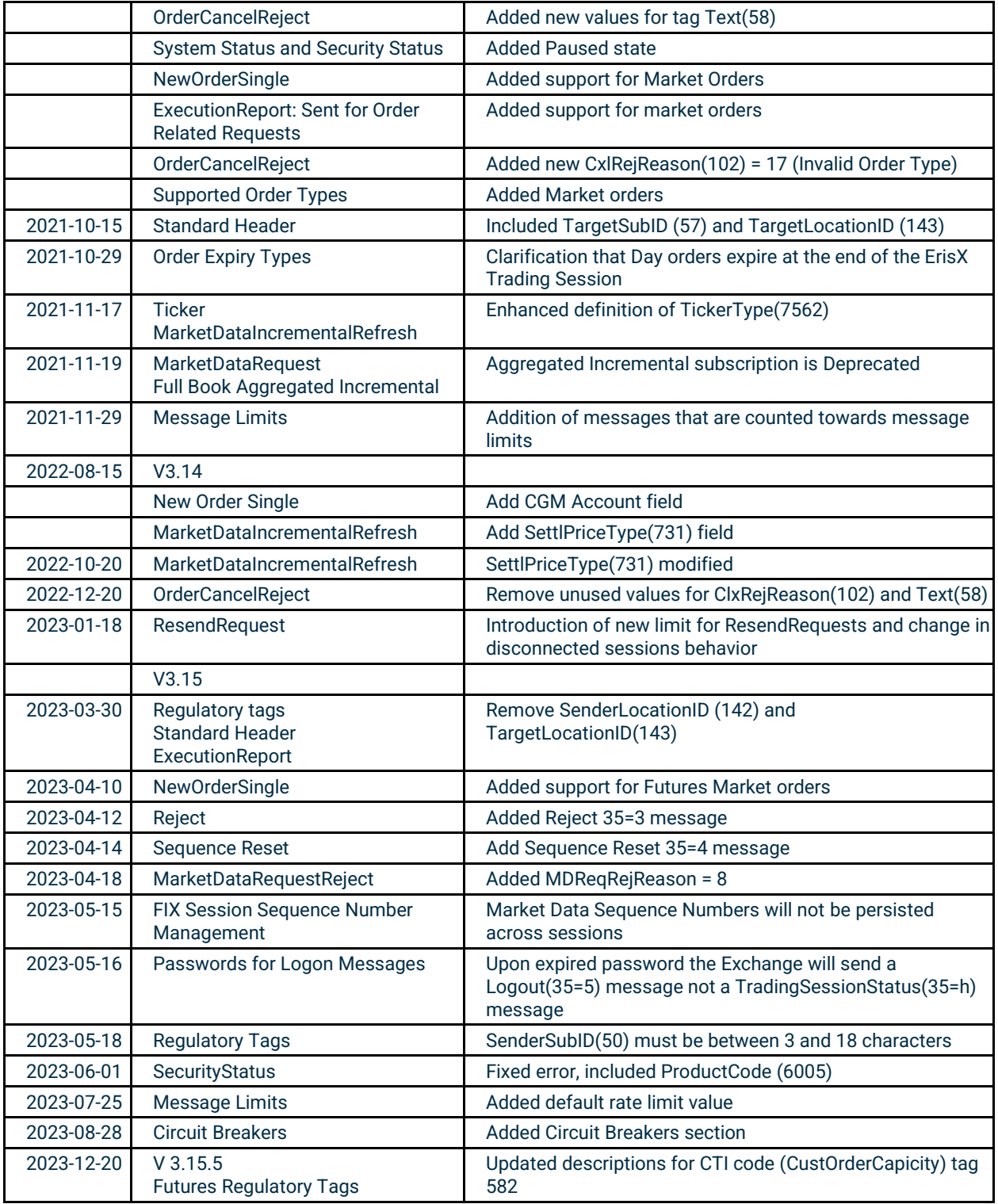

### **Ciboe Digital**

### <span id="page-7-1"></span><span id="page-7-0"></span>2 Introduction

#### 2.1 Purpose

The purpose of this document is to present in detail the Financial Information Exchange (FIX) 4.4 protocol subset available to users of Cboe Digital exchange systems.

### <span id="page-7-3"></span><span id="page-7-2"></span>3 Product Offering

#### 3.1 Supported Order Types

Cboe Digital supports the following order types:

- **Limit** An order to buy or sell at a specific price or better.
- **Stop-Limit** An order that combines the features of a stop order and a limit order. The stop price acts as a trigger to enter a limit order into the market.
- **Market**  An order to buy or sell a stated amount at the current best price.
- **Post-Only** An order type that provides a user with a way to enter a passive order and guarantee it won't cross the bid-ask spread. This order type has become popular in markets where there is a benefit to being a maker rather than a taker of liquidity.

#### 3.2 Supported Time in Force

<span id="page-7-4"></span>The supported time in force values is described in the following table:

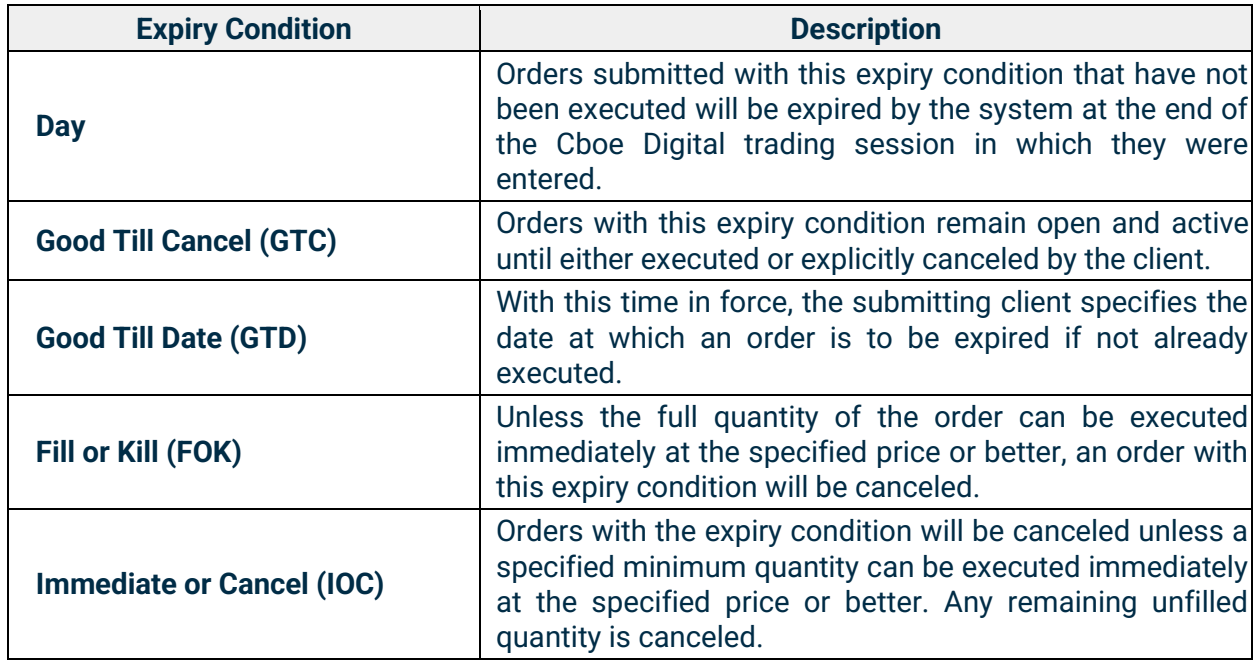

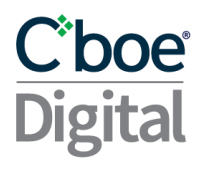

#### 3.3 Order Modification

<span id="page-8-0"></span>Order parameters such as quantity and expiry condition can be amended on an outstanding order without having to cancel and resubmit the order.

By default, orders that have been partially filled cannot be modified unless the user makes use of the overfill protection logic. See section Overfill protection (New). A reject message will be received if attempting to modify a partially filled order without the use of overfill protection.

#### 3.4 Minimum Permitted Order Entry Size

<span id="page-8-1"></span>There is a minimum permitted order entry size maintained on the Cboe Digital platform. Orders sent for amounts less than the permitted minimum order entry size will be rejected.

#### 3.5 Price Banding

<span id="page-8-2"></span>Additional market protection ensures that orders received by the exchange do not surpass a defined threshold and protect members from unexpected fills. Orders outside of the price band will be rejected to prevent an unwanted price movement due to a "fat fingering" of a price. Price bands are set at the Instrument level.

- Order checks are directional; buy orders above the band or sell orders below the band will be rejected.
- Price bands will be configured a number of ticks from a Reference Price.
- Reference Prices follows the following hierarchy:
	- Mid-Price
	- Last Traded Price
	- Best Bid or Best Offer
	- If no trade/bid/offer then Settlement Price
	- If no Settlement Price then Initial Price

#### 3.6 Self Match Prevention

<span id="page-8-3"></span>Our Self Match Prevention logic prevents market participants from matching orders within an account, group of accounts with common ownership or FIX Session.

- S.M.P. is enabled by default when an Account is created.
- S.M.P. can be configured on/off by the Cboe Digital Market Operations team.
- S.M.P. can be enabled for an individual account, sub-account or group of FIX credentials under an account.
- If S.M.P is triggered, the resting order will be canceled if S.M.P. is enabled for that account.

#### <span id="page-8-4"></span>3.7 Circuit Breakers

The Circuit breaker logic is intended to prevent very large price movements in a product or contract within a specific time period.

#### **Parameters**

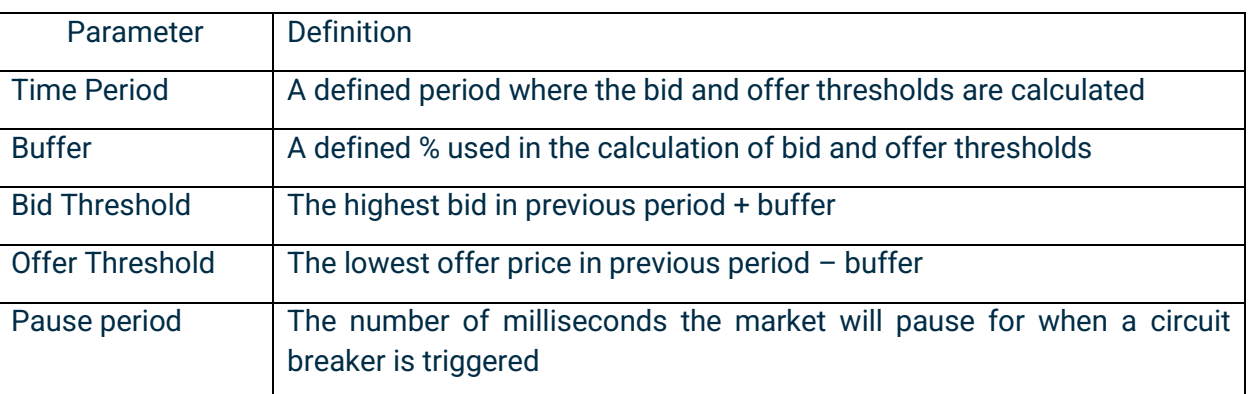

A Circuit breaker event is triggered when:

- An incoming buy order triggers a match event where the price would be higher than the bid threshold or an incoming buy order would rest in the book at a price higher than the bid threshold
- An incoming sell order triggers a match event where the price would be lower than the offer threshold or an incoming sell order would rest in the book at a price lower than the offer threshold

Example:

• A new buy order is received with a price greater than the Bid Threshold. The order will begin to match against the current offers in the orderbook until it reaches the bid threshold. At this point instead of a trading occurring the circuit breaker is triggered.

If a circuit breaker is triggered, the corresponding orderbook will enter a paused state for a configured period of time before resuming trading again. This allows the market to settle and stabilize.

When a circuit breaker is triggered:

- A SecurityStatus(35=f) message will be sent via Market Data with SecurityTradingStatus(326) =.
- During the Paused state, new orders or modifies will be rejected with OrdRejReason(103)  $=$  and Text(58) = .
- When the market exits the paused state and trading resumes, a SecurityStatus(35=f) message will be sent via Market Data with SecurityTradingStatus(326) = 17 (Ready To Trade)

### **C**boe® **Digital**

### <span id="page-10-1"></span><span id="page-10-0"></span>4 Futures Specific Functionality

#### 4.1 Regulatory Tags

Cboe Digital requires members to populate some specific FIX tags when sending futures orders to the exchange. Please review the message detail section for the expected values.

The following tags should be sent in the Header of each message:

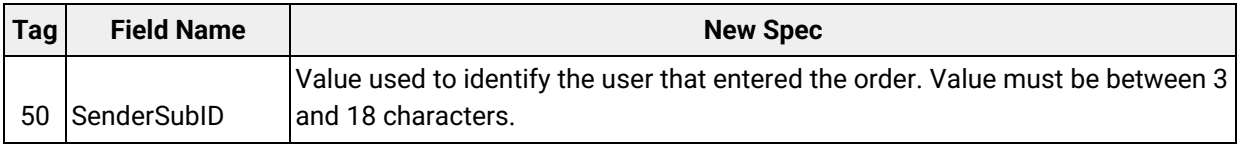

The following tags MUST be included when entering or modifying an order:

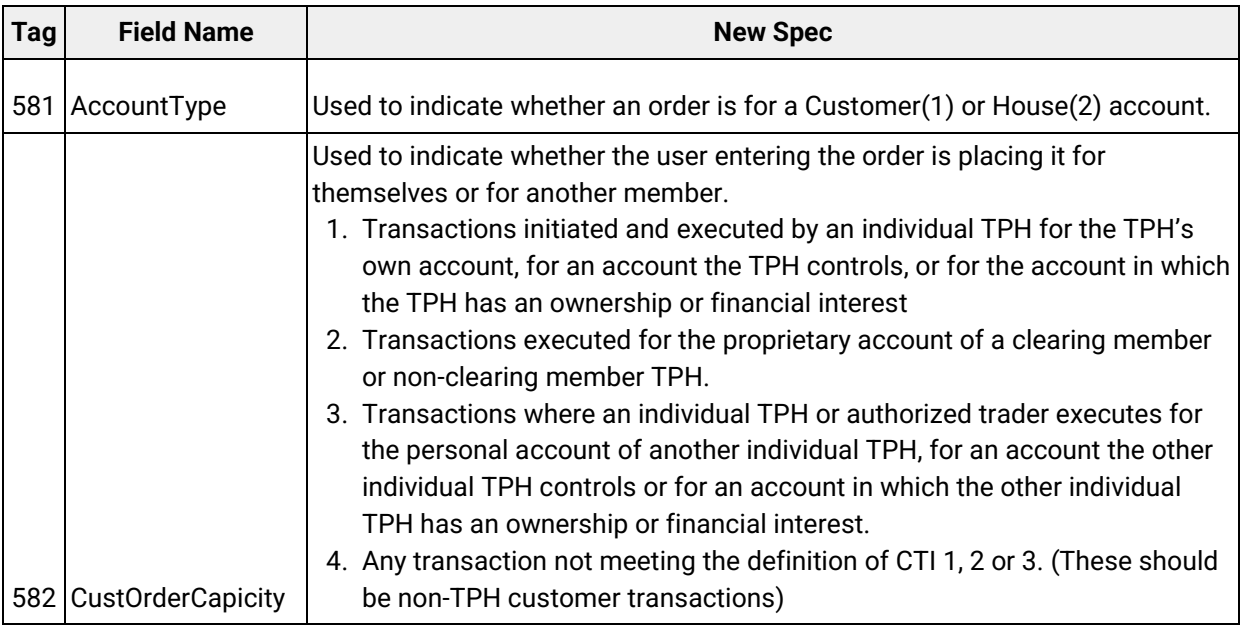

#### <span id="page-10-2"></span>4.2 Trades which are cleared through a Futures Commission Merchant (FCM)

For users whose trades are cleared through an FCM, an identifier is required to be sent so that those trades are correctly processed by the FCM back office.

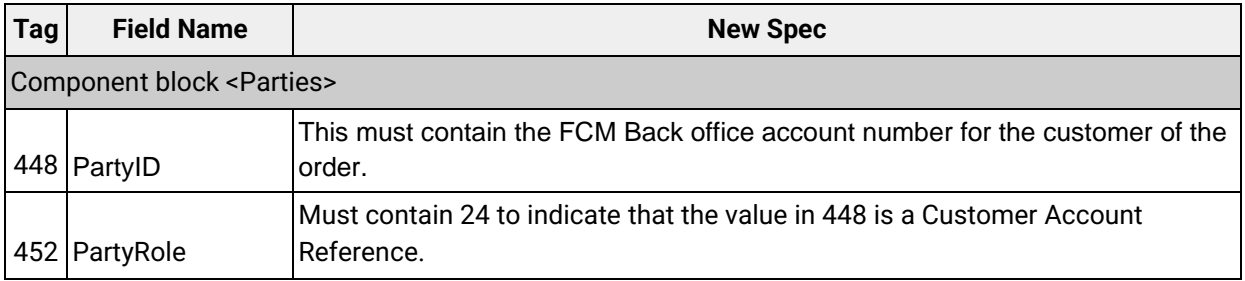

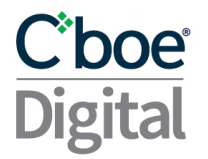

#### 4.3 Instrument details

<span id="page-11-0"></span>The <Instrument> component of the SecurityList, SecurityStatus and SecurityDefinition messages include attributes specific to futures contracts:

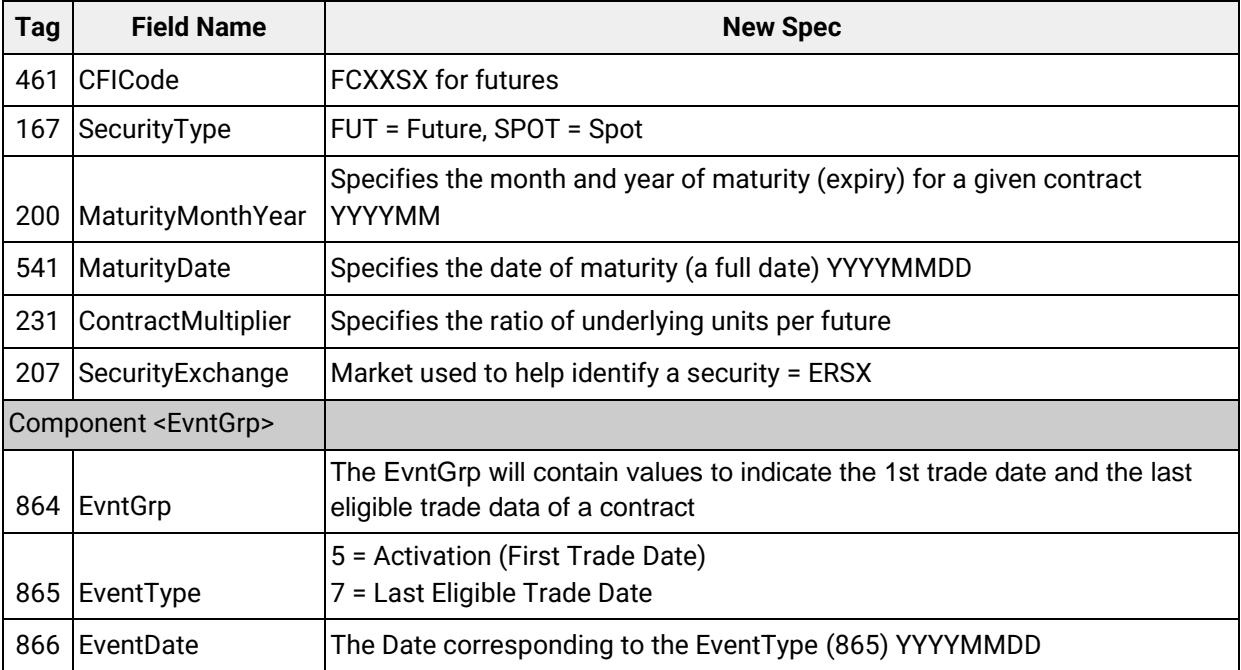

#### <span id="page-11-1"></span>5 Supported Messages

The Cboe Digital FIX specification supports FIX version 4.4 only.

The following convention is used in this document to indicate message direction:

- In: a message type received by Cboe Digital.
- Out: a message type originating from Cboe Digital.
- In/Out: a message type that can be sent to or from Cboe Digital.

Available fields, requirements, values, and their associated meanings are documented in the Message Details section.

Clients are advised to ensure their FIX engine observes the standard FIX 4.4 protocol in which only the order of the first three (3) fields of the header needs to be guaranteed.

#### <span id="page-11-2"></span>5.1 FIX Session Sequence Number Management

#### <span id="page-11-3"></span>**Order Entry and Drop Copy gateways**

FIX Sessions can be maintained across sequential network connections. After an initial session is created, new sessions can continue from the end of the last session by using the last outbound sequence number. On reconnect, clients can use the logon confirmation message sequence

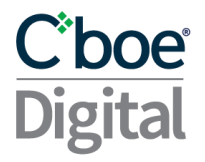

number to detect a gap since the last received message. If the client detects a gap, the client application can request all missed messages using a ResendRequest.

All available requested messages will be resent with updated SendingTime(52), OrigSendTime(122), PossDupFlag(43) field set to 'Y' and recalculated CheckSum value.

A gapFill message will be sent in lieu of the administrative messages or when messages are no longer available. Clients should avoid submitting subsequent ResendRequest messages. This will simply replace the prior ResendRequest resulting in a delay of normal processing.

**Note:** If a client application receives a resend request FROM Cboe Digital Match Engine, the client application should respond with a SequenceRest(35=4) message and include GapFillFlag (123=Y). Client applications should never resend any business messages that have been previously sent.

ResendRequests are available in the following gateways: FIX Order Management and FIX Drop Copy.

Messages will be created and stored for disconnected sessions. Therefore, sequence numbers may increase while the session is disconnected.

Sessions that login with ResetSeqNumFlag=N may obtain messages that occurred while the session was disconnected by submitting a ResendRequest based on the MsgSeqNo tag sent by the Exchange upon logon and their expected sequence number.

A maximum of 1,000 messages will be available per ResendRequest.

If the ResendRequest submitted by the customer requests more than 1,000 messages the request will be rejected.

#### <span id="page-12-0"></span>**Market Data gateway**

Message sequence numbers will not be persisted across sessions. On every new logon the Exchange will always start outgoing messages with MsgSeqNum(34)=1. Customers should always use ResetSeqNumFlag(141)=Y in logon messages to the market data gateway. Customers are expected to start with MsgSeqNum(34)=1 in all logon messages to the market data gateway.

If customers do not set ResetSeqNumFlag(141)=Y and expect a higher message sequence number than 1 and send to the Exchange a ResendRequest(35=2) message, the Exchange will respond with a SequenceReset(35=4) and GapFill(123)=Y with the NewSeqNo(36) equal to the next expected sequence number.

If customers do not set ResetSeqNumFlag(141)=Y and send to the exchange a sequence number higher than 1 on the Logon(35=A) message then the Exchange will respond with a Logon(35=A) response message followed by a ResendRequest(35=2) with BeginSeqNo(7)=1 and EndSeqNo(16)=0.

#### 5.2 Weekly Sequence Number Reset

<span id="page-13-0"></span>With the goal of enabling 24/7 FIX sessions, Cboe Digital has implemented a weekly Sequence Number Reset workflow. At the same moment, password expiration checks will also take place.

At **14:00 CT every Sunday**, the following message flow takes place:

- Cboe Digital will send a Logon(**A**) message with ResetSeqNumFlag(**141**)=**Y** and MsgSeqNum(**34**) = **1**. The other tags and values will correspond to the last known Logon(A) message previous to the reset. This message will be sent to all Logged On FIX sessions on all three kinds of FIX gateways (Order Management, Market Data and Drop Copy).
- The user should process the message by resetting the sequence numbers and responding with a Logon(**A**) message with ResetSeqNumFlag(**141**)=**Y** and MsgSeqNum(**34**) = **1**.
- Upon receiving the Logon(A) message from the client, Cboe Digital will send a TradingSessionStatus(**h**) message to the client with the new sequence number: MsgSeqNum(**34**) = **2\***.

\* In case new messages from the Exchange arrive at the FIX Gateways between the time when Cboe Digital sends the Logon(**A**) message with the ResetSeqNumFlag(**141**)=**Y** and MsgSeqNum(**34**)=**1** and the time the client session responds with the appropriate Logon(**A**) message, Cboe Digital will send those messages with the new sequence numbers (starting at MsgSeqNum=2 and incrementing from there). After receiving the Logon(**A**) message from the client, Cboe Digital will send a TradingSessionStatus(**h**) message to the client with MsgSeqNum(**34**) equal to the next available sequence number from the last message sent to the client (MsgSeqNum >= 2).

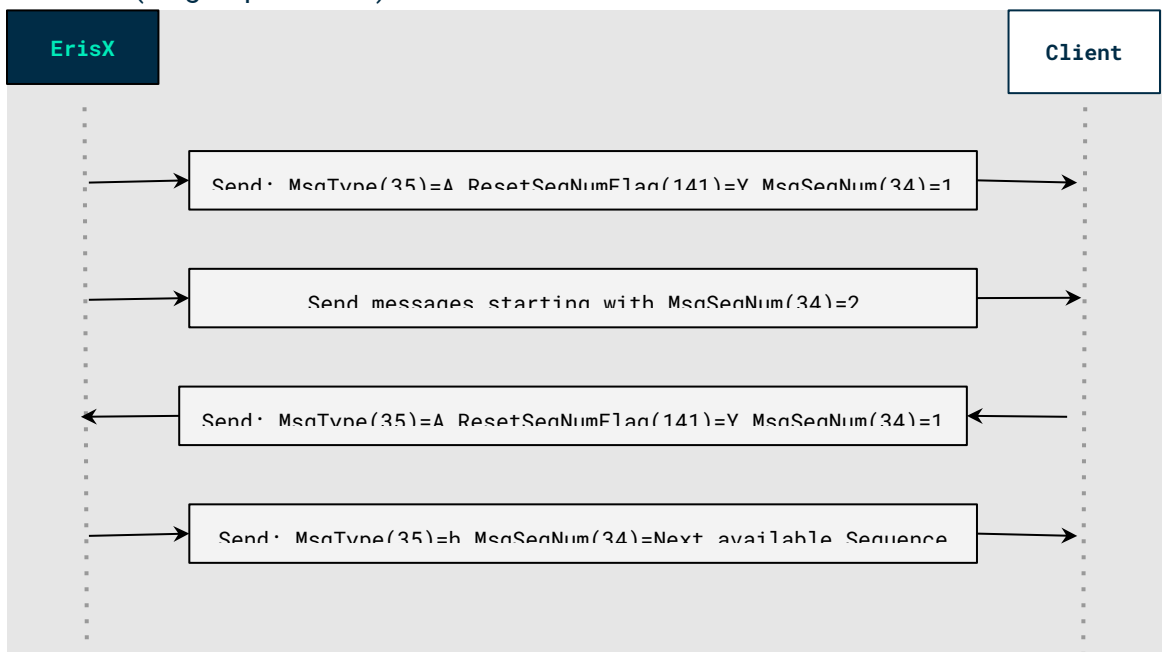

At **14:00 CT on every Sunday**, Cboe Digital will perform a check for expired passwords. This check will apply to FIX IDs from all three gateways (Order Management, Market Data and Drop Copy). Any logged on FIX session whose **password is expired will be disconnected**. Upon next Logon, the user must reset the password before any application messages can be sent/received. For additional information on resetting the password, please see User Request (change password)..

#### <span id="page-14-0"></span>5.3 Session Messages

Session messages establish, maintain and terminate a Cboe Digital connection.

- Logon (In/Out) message sent to initiate a FIX session to Cboe Digital. The Logon message establishes the communication session, authenticates the connecting client, and initializes the message sequence number.
- $\bullet$  Heartbeat (In/Out) message sent by Cboe Digital during periods of application inactivity to ensure connection validity. The receiving party should always respond with a heartbeat message.
- Resend Request ( $ln/Out$ ) request that certain messages be resent. Often used when gaps are detected in the sequence numbering, when a message is lost, or during the initialization process.
- Test Request (In/Out) used to verify session connectivity and to synchronize sequence numbers. The receiving party should always respond with a heartbeat message.
- Logout (In) signals the normal termination of the trading session. A session terminated without a Logout message will be considered an abnormal condition. The Cboe Digital FIX gateway treats a session as logged out whenever the communication session is dropped.

#### 5.4 Timestamping / TransactTime (tag 60)

<span id="page-14-1"></span>Messages sent by client applications will need to include TransactTime (60). The system will validate the value sent down to one second precision and accuracy.

Responses from the match engine will include TransactTime (60) and will be sent with nanosecond precision. YYYYMMDD-HH:MM:ss.SSSSSSSSS.

The timestamp on outgoing messages will represent the time the corresponding message was received by the FIX gateway that resulted in the update.

#### 5.5 Application Messages

<span id="page-14-2"></span>Once a proper session is established, application messages are used to receive market data, to submit orders, and to receive execution reports.

Messages:

- **Trading Session Status** (Out) application message sent from Cboe Digital indicating the trading session is fully initialized. New application messages should not be sent until receipt of this message with a TradSesStatus of System Ready. A Business Message Reject will be received for any application messages sent prior to receiving this message.
- **Business Message Reject** (Out) application message sent in response to any application-level message that cannot be replied to with a normal matching response message. For example, Cboe Digital sends it when an application-level message is received prior to a Trading Session Status message having been sent. Also sent when a request message is received during non-Cboe Digital trading hours. For a schedule of non-trading hours, please contact your Cboe Digital member service representative.
- **Market Data Request** (In) message is used to subscribe/unsubscribe to market data. Each request message must contain one requested instrument type. Repeating instrument requests are not supported at this time.
- **Market Data Request Reject** (Out) message is sent to indicate a Market Data Request message cannot be processed; e.g., due to the system being down, no permission, or system off-hours.
- **Market Data (Incremental Refresh)**  (Out) message sent in response to a Market Data Request message. This message contains entries for one pair only. It can contain both bid and offer updates or show an aggregated content of the book where the total number of orders is shown.
- **Security List Request**  (In) message sent to request Instrument Info for all Instruments configured.
- **Security List**  (Out) message sent in response to a Security List Request message. It contains Instrument information for all configured Instruments.
- **New Order (Single)** (In) message sent to input an order into the Cboe Digital trading system.
- **Execution Report** (Out) message returned in response to a New Order, the completion of an order, the partial fill of an order, an order cancel request, an order replace request or an order status request. In each case, the Execution Report will show the current state of the order in question.
- **Order Cancel/Replace Request** (In) message sent to amend an outstanding order. An Order Cancel Reject message will be sent if the requested order cannot be replaced. An Execution Report with the appropriate execution type will be immediately sent for all other conditions.
- **Order Cancel Request**  (In) message sent to cancel a particular order. If an order has been partially filled, only the outstanding amount can be cancelled. Also used to cancel all outstanding orders.

### C'boe<br>Digital

- **Order Cancel Reject** (Out) message sent when the request to cancel or cancel/replace an order cannot be processed.
- **Order Mass Order Status Request**  (In) message used to request a current list of the working orders.

### <span id="page-17-1"></span><span id="page-17-0"></span>6 Message Workflow

#### 6.1 General Workflow

A successful logon is required before further messages are sent and the session must receive Trading Session Status messages with TradSesStatus (340) = 101, System Ready. The Trading Session Status message will normally be received immediately after logon, if the previous session terminated abnormally, a few seconds delay can be encountered while cleanup operations are performed.

Cboe Digital will respond to any application-level messages received prior to it having sent a Trading Session Status message with a Business Message Reject.

#### 6.2 System Status and Security Status

<span id="page-17-2"></span>We have refactored the behavior of TradingSessionStatus and added a new message called SecurityStatus.

TradingSessionStatus refers to technical system availability. The only supported values are:

- 101 System Ready, which indicates that the system is available for technical use, but not necessarily reflects if a market is tradable or not.
- 105 System Disconnect, which indicates that the system will go down for maintenance.

All other values have been deprecated in favor of the Security Status message described below.

The new message, SecurityStatus is a business level message which indicates the tradable state of an instrument. This is the message your systems should look at in order to determine if orders could be placed into the market and matched.

The new security status values are:

- Open: This indicates that continuous trading is available
	- All order management messages are allowed (New, Cancel, Modify)
- Closed: This indicates that the order book is not available for trading. No order management is available. All New, Cancel and Modify will be rejected
- Paused: This indicates that trading has been paused. Only Cancel messages are permitted
- Pre-Open (When Futures Launch): This indicates that orders can be placed, but no matching will occur due to the instrument being in an auction state. This security state is to allow for price discovery and orderly re-opening of markets.

Security status messages are sent in real-time as instruments transition between security status states. This message is also sent upon subscribing to an instrument's market data.

#### 6.3 Passwords for Logon Messages

<span id="page-17-3"></span>The Cboe Digital FIX service requires users connecting via the FIX protocol to present a password as part of the Logon (35=A) message. To successfully connect, a user needs to set the password

### **C**boe®

field, tag 554, a Cboe Digital customized tag, to the valid password associated with the id specified in tag 49.

A Logon message containing an invalid password will be rejected. The Cboe Digital response to a valid Logon message will not contain tag 554.

It is recommended that users change their session passwords after receiving them from the Cboe Digital Client Services team.

An expired password must be reset before any application messages, e.g., market data requests, new orders entry, etc. will be processed. Upon successful Logon, if a password needs to be reset, a Logout (35=5) message will be returned with tag 58 set to 'Must Change Password On Next Logon' Until the password is reset, all further application messages will be rejected by the Cboe Digital FIX gateway.

An account is locked after five (5) invalid password logon attempts. A locked account must be unlocked by the Cboe Digital support desk before a user can logon successfully again.

As long as the account is not locked, its password can be reset by the user at any time by sending the appropriate UserRequest (35=BE) message.

#### <span id="page-19-0"></span>7 Market Data Messages

Market data messages are published in three functional groups:

#### **1. Trades**

- Trade information is batched into one message grouped by price for a given aggressor if possible.
- $\circ$  Trades for the same match event may be split across multiple incremental updates due to message size limits.
- The final message for the match event will contain a Custom tag EventIndicator (6001=1) representing the end of trades.

#### **2. Statistics**

○ Statistical information will be published for an instrument to inform users of such changes to things like Session High, Session Low, and Total Volume.

#### **3. Book Updates**

- Book update information will be batched into one message for a given aggressor if possible.
- Updates for the same match event may need to be split across multiple incremental messages .
- $\circ$  Custom tag EventIndicator (6001=2) will be sent on the final message of a sequence to indicate that all prior messages were part of an atomic matching event. The value of 2 is referred to as EndOfEvent.

#### **Example:**

If we consider the following orderbook (broken down to individual orders to show granularity).

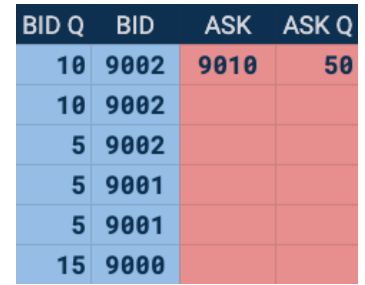

**When**: An order is placed to sell 50 BTC/USD @ 9000 The market data messages would be as follows:

**Trades** Incremental (35=X)

```
268=3 (NoMDEntries=3)
```

```
269=2 (Trade) |55=BTC/USD|270=9002|271=25|346=3 (NumberOfOrders=3)
269=2 (Trade) |55=BTC/USD|270=9001|271=10|346=2 (NumberOfOrders=2)
269=2 (Trade) |55=BTC/USD|270=9000|271=15|346=1 (NumberOfOrders=1)
```

```
6001=1 (EventIndicator=EndOfTrade)
```
**Statistics** Incremental (35=X)

```
269=8 (SessionLow) |55=BTC/USD|270=9000
```
#### **Statistics** Incremental (35=X)

269=B (TotalVolume) |55=BTC/USD|271=50

**BookUpdates** Incremental (35=X)

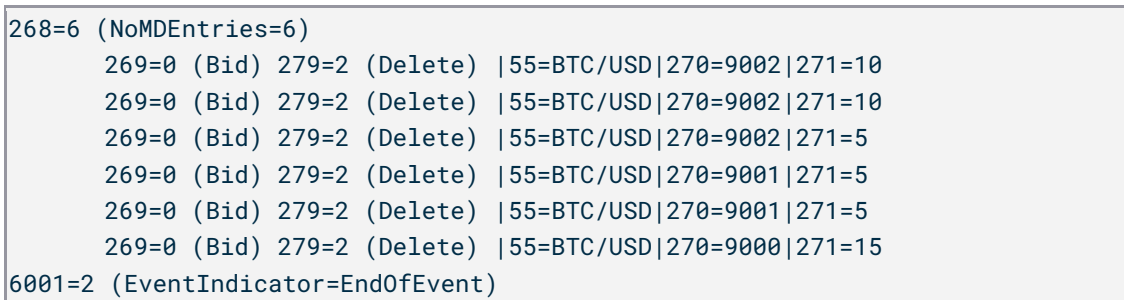

#### <span id="page-20-0"></span>7.1 Market Data Subscriptions

If the SubscriptionRequestType equals 1, snapshot plus updates, Cboe Digital continuously sends new updates to the client and reports when a price is no longer available. Three fields affect the subsequent price updates:

- MarketDepth
- MDUpdateType
- AggregatedBook

For MDUpdateType, Cboe Digital supports the following incremental update request types:

- FullBook aggregate incremental
- FullBook non-aggregate incremental

The workflow for each possible request type is described in the following sections.

A Market Data Request message can be rejected. See MarketDataRequestReject message for possible values.

#### <span id="page-20-1"></span>7.2 FullBook Aggregated Incremental (**DEPRECATED**, Use Non-Aggregated instead)

- A complete aggregated book is sent to the client. If more than one order exists at the same price in the same instrument, only one price will be displayed with the quantity amounts aggregated into one.
- An update from the server either cancels an outstanding price with the same MDEntryID (278) or effectively cancels and replaces it with a new price.

#### <span id="page-20-2"></span>7.3 FullBook Non-aggregated Incremental

- A complete non-aggregated book is sent to the client.
- An update from the server either cancels an outstanding price with the same MDEntryID (278) or effectively cancels and replaces it with a new price.

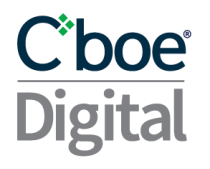

#### 7.4 Handling MDEntryID

<span id="page-21-0"></span>All market data messages are associated with an MDEntryID (278) tag that identifies the price to remove or replace in a full book scenario.

The MDEntryID (278) is unique per instrument within a single session represented as a hexadecimal encoding of a long data type as a string.

Within the same symbol, only one (1) price can be outstanding for any MDEntryID (278), and subsequent updates having the same MDEntryID (278) as an outstanding price replace it or delete it from the book. The action is specified in MDUpdateAction (279):  $0 = new$  and  $2 =$  delete.

The client session is responsible for monitoring the MDEntryID (278) tag to keep track of these updates.

#### 7.5 Re-subscriptions

<span id="page-21-1"></span>Market data subscriptions are session-based and are not permanent. A session must resubscribe to the instruments it is interested in receiving on each new connection.

#### 7.6 Trade Ticker

<span id="page-21-2"></span>The Cboe Digital FIX market data service supports a trade ticker which reports executed trade updates, a.k.a. a ticker containing the instrument, executed price, quantity, and the ticker type Aggressive or Passive.

Paid or given is determined from the perspective of the aggressed order. An order that aggresses or 'hits' a bid price will appear in the ticker feed as given. An order that aggresses or 'lifts' the offer price will appear in the ticker feed as paid.

#### 7.7 Security List Messages

<span id="page-21-3"></span>SecurityList message as a response to a SecurityListRequest, may be broken down into several consecutive messages as a result of a large number of available instruments. In that case, the user should expect to receive multiple SecurityList messages, each with different instruments. The last SecurityList message in the sequence will have **LastFragment(893)=Y** to indicate that no more SecurityList messages are expected.

### C'boe<br>Digital

#### <span id="page-22-0"></span>8 Order Processing Messages

Refer to the Message Details section for a complete listing of message types and associated tags.

#### 8.1 Order Input and Execution

<span id="page-22-1"></span>A New Order Single message is used to place orders into the Cboe Digital system. Cboe Digital will reply with an Execution Report message, which indicates whether or not the order has been accepted. Execution reports are also sent when there is a change in an order's status, e.g., when an order is filled, modified or canceled.

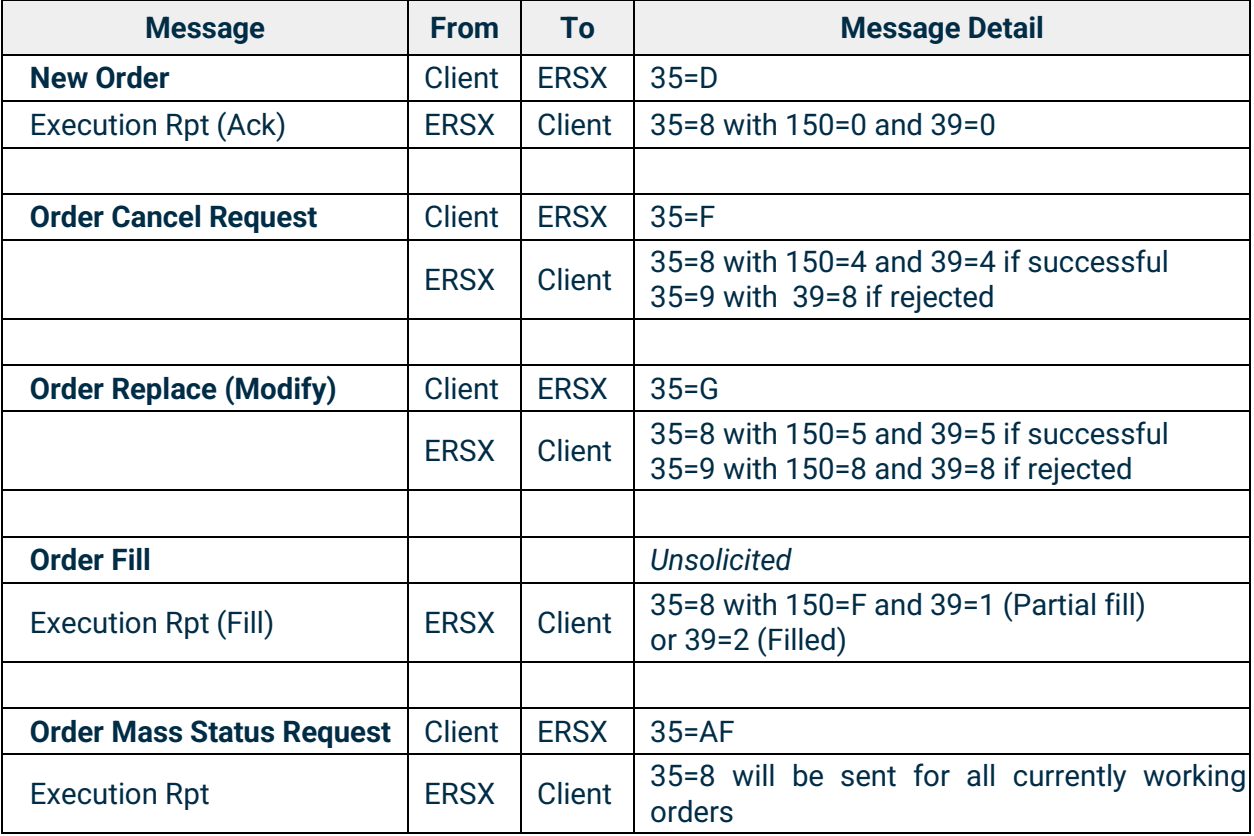

### C\*boe\*

#### 8.2 Order Expiry Types (Time in Force)

<span id="page-23-0"></span>By default all orders are "Day" orders, meaning if they have not already expired or canceled, they will automatically expire at the end of the Cboe Digital trading session. Clients can set different expiry conditions through the TimeInForce (59) field.

Note: Previous versions of the match engine responded to new orders with TimeInForce = 0 (day order) with a TimeInForce = 6 (Good till date). This will no longer be the case and day orders will be responded to with TimeInForce = 0 (Day order)

- The Cboe Digital trading day ends at 16:00:00 (CST/CDT).
- Any day order received at 16:00:00 (CST/CDT) will be in effect until 16:00:00 the next business day.

<span id="page-23-1"></span>A TimeInForce = 6 must also have the ExpireDate (432)

#### 8.3 Execution Reports

Cboe Digital sends Execution Report messages to:

- Confirm the receipt of an order
- Confirm changes to an existing order
- Reply to order status messages
- Relay order fill information on active orders
- Relay order status change information
- Reject an order

In a normal workflow, after sending an Execution Report message to indicate the receipt of the order, Cboe Digital may continue to send one or more Execution Report messages to relay order fill information if applicable. If the order is filled in full, it will be indicated in the Execution Report. In cases of partial fills, Cboe Digital will send Execution Report messages indicating partial fills until the order is completely filled, the client actively cancels the remaining portion of the order, or the remaining portion expires.

Two fields in the Execution Report message warrant explanations, the ExecType (150) and the OrdStatus (39). For a multiple filled order, the ExecType (150) field reports information on the individual fill and the OrdStatus (39) field reports information on the overall order status.

An Order Replace Request message is used to update an active order. An Order Cancel Request message is used to cancel an order or any remaining portion of an order. Cboe Digital immediately responds to both with an Execution Report confirming or rejecting the request.

#### 8.4 Handling Fill Type Execution Reports

<span id="page-24-0"></span>Both the ExecType (150) and OrdStatus (39) fields need to be examined to properly process an Execution Report.

The ExecType (150) indicates the status of the current action on an order.

The OrdStatus (39) indicates the overall status of the order.

ExecType (150) = F, and OrderStatus (39) = 1 indicates a partial fill.

<span id="page-24-1"></span>When ExecType  $(150)$  = F and OrderStatus  $(39)$  = 2, the order has been completely filled.

#### 8.5 On Behalf of Routing

Trades done on Cboe Digital are booked under the account that entered the trade and the Cboe Digital legal entity under which the account exists.

A client with multiple trading accounts can be configured to trade on behalf of each account via a single FIX connection. The appropriate account is indicated on the NewOrderSingle message by setting PartyID (448) to a FIX reference that is tied to the target account and setting PartyRole (452) to '3'. The trade, if done, will then be booked under the corresponding account.

The Account field on cancel, replace, and order status request messages must match those used in the original NewOrder message, if any.

On behalf of mappings must be defined on Cboe Digital prior to use via Cboe Digital client services.

#### 8.6 Order Update and Replace

<span id="page-24-2"></span>It is possible to update or replace an outstanding order without first having to cancel it.

The following NewOrder message fields can be updated:

- OrderQty  $(38)$  Specified amount
- MinQty  $(110)$  Cannot be greater than the value of OrderQty  $(38)$
- Price  $(44)$  Limit price
- StopPX (99) can be modified for OrdType  $(40) = 3$ .
- TimeInForce  $(59)$  Expiration type: if tag  $59=6$ , then conditionally required field ExpireDate (432) can be changed. The tag 59 value itself cannot be changed.

#### *Note:* Order replace requests on filled or partially filled orders will be rejected unless the overfill protection functionality tag 5000 is used.

#### 8.7 Overfill protection (New)

<span id="page-24-3"></span>If an order has been partially filled, then our custom tag OverfillProtection (5000=Y or N) must be included on the 35=G Order Replace message.

- With Overfill Protection = Y, the original quantity is modified which will update the remaining quantity (LeavesQty) to the new requested qty minus the already filled cumulative quantity.
- Whereas with Overfill Protection = N, the remaining quantity (LeavesQty) is set to the new quantity as specified in the modified message.
- If the Overfill Protection tag 5000 is not set and the order which is requesting modification has been partially filled, then the request will be rejected.

**Example:**

**Given:** An original order to buy 5 lots which has been partially filled.

 $\alpha$  order Quantity = 5, Filled = 3, LeavesQty = 2, Cancelled = 0

**When:** A modify request is received containing an OrderQty of 4 with Overfill Protection = **Y Then:** The order quantity is set to 4, which reduces the remaining quantity (LeavesQty) quantity down to 1.

 $\alpha$  **Order Quantity = 4**, Filled = 3, **LeavesQty = 1**, Cancelled = 0

**Or:**

**When:** A modify request is received containing an OrderQty of 4 with Overfill Protection = N **Then:** The remaining quantity (LeavesQty) is set to 4

<span id="page-25-0"></span>Order Quantity = **7**, Filled = 3, **LeavesQty = 4**, Cancelled = 0

#### 8.8 Order Cancel or Replace Using the Client Assigned Order ID

By default, to cancel an outstanding order, regardless of type, a client must specify three (3) tags:

- OrderID (37) Cboe Digital assigned order id
- OrigCIOrdID (41) Client assigned order id
- ClOrdID (11) Client assigned id for the replacement order or the cancel request

#### 8.9 Cancel of Complex Orders

<span id="page-25-1"></span>The OrdType (40) tag must be explicitly specified in any complex order cancel request, where complex orders are defined as:

● 4 - Stop-Limit order

If OrderType (40) is not specified, an execution report will be returned containing tag "58=UNKNOWN ORDER - [order id]"

#### 8.10 Cancel all Orders

<span id="page-25-2"></span>Client applications are able to cancel all working orders for a FIX session via a single OrderCancelRequest (35=F) by sending "OPEN\_ORDER" in tags ClOrdID (11), OrderID (37) and OrigClOrdID (41) as well as including OpenOrders = Y (7559).

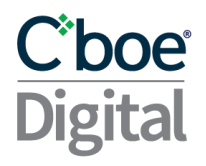

FIX Sessions that are used to route orders 'on behalf of' other FIX sessions will need to include the Parties Component block and the valid PartyID (448) of the FIX sessions which the orders were routed for

#### 8.11 Mass Order Status Request

<span id="page-26-0"></span>The mass order status request should be used to obtain a set of working orders for a given session. Tag 912=Y will indicate when the last message in the response has been received.

If no working orders are found, 911 = 0 and an empty Execution Report will be sent with orderrelated fields being 0 or "NA".

A FIX Session may use the Mass Order Status request to take ownership of the working orders of another authorized FIX Session configured as a routee. For this purpose, the FIX session that is taking ownership will send a Mass Order Status Request, specifying the partyID of the FIX session whose orders it wants to take ownership of. After processing the corresponding Mass Order Status Request, only the new FIX session will be allowed to interact with the working orders.

#### **Example**:

PartyID = A is configured as a routee of PartyID = B. PartyID=A sends a new limit order and the order rests in the order book with id=1. PartyID=B sends a Mass Order Status Request specifying PartyID=A, thus, taking ownership of PartyID=A working order with id=1. Now PartyID=B can interact with the order with id=1, but PartyID=A is no longer able to interact with that order as ownership has already changed.

*Note:* Previous versions of this request were responded to with a full set of order history. This has been removed in our new match engine.

#### 8.12 Cboe Digital Session Logouts and Disconnects

<span id="page-26-1"></span>FIX trade ids are configured so that an id's outstanding orders will be canceled upon a logout or an unplanned session termination. This feature can be turned off upon request so that outstanding orders will not cancel when a session ends.

Cancel on disconnect will impact Session (or Day) orders, but it will not apply to Good Till Cancel (GTC) nor Good Till Date (GTD) orders.

#### 8.13 Message Limits

<span id="page-26-2"></span>The purpose of messaging throttle limits is to prevent excessive messaging on the exchange that could have negative effects on all users.

- Each FIX ID will have a throttle limit per time interval:
	- Max messages per X seconds
		- Order Entry messages:
			- New Order Single, Cancel Replace Order, Order Mass Status Request, Order Cancel Request\*.

- Market Data messages:
	- Security List Request.
- Drop Copy messages:
	- Trade Capture Report Request.
- Administrative messages:
	- Logon, Logoff, User Request, Resend Request, Sequence Reset, Test Request, Heartbeat.
- A FIX ID will be disconnected when it breaks a throttle limit.
- The interval time starts when the first message is received.
- At the end of the time interval, the message counter is reset.
	- This is not a rolling interval

\* Members are encouraged to use Cancel All when attempting to cancel all their open orders instead of sending individual cancel requests for each order to avoid hitting message limits. If a session breaches limits, Cboe Digital will send a TradingSessionStatus message with TradSesStatus (340) = 105, indicating the session will be closed. Orders in process will be permitted to complete, no new order or order cancel replace messages will be accepted. Once all order processing is completed, Cboe Digital may log the session out with tag 58="message limit exceeded".

To avoid unexpected fills, upon receipt of a Trading Session Status message with tag 340=105, Cboe Digital advises users to immediately cancel all outstanding orders and then to log off as no new order or cancel replace operations will be permitted.

If the user id is enabled for "Cancel Orders on Disconnect," their orders will be canceled by Cboe Digital at the time of the Logout. However, during the logout process orders can be matched and filled.

The default rate limit is 100 msg/second.

### **Ciboe**

#### <span id="page-28-0"></span>9 Message Details

In the tables below, specific messages are presented in columns: "Tag", "Field Name," "Required", "New Spec" and "What's Changed?".

As we update our FIX specification the "New Spec" field will contain the updated information relevant to the change. Users should review the "What's Changed" column to quickly review changes between versions and be proactive in testing changes to make sure they do not affect operations.

Order related messages follow the same table format as used except that the "Required" column values are relative to the value specified in OrdType (40) field.

Note the following conventions:

The values under the "Required" column indicate one of the following:

- 'Y' field is mandatory and must be sent or received as a part of the message.
- 'N' Non-required field that should be omitted unless directed otherwise by Cboe Digital.
- 'NA' field is not used at all in the context for the message.
- 'F' field is mandatory and must be sent or received as part of Futures related messages.

#### <span id="page-28-1"></span>9.1 Session Messages

<span id="page-28-2"></span>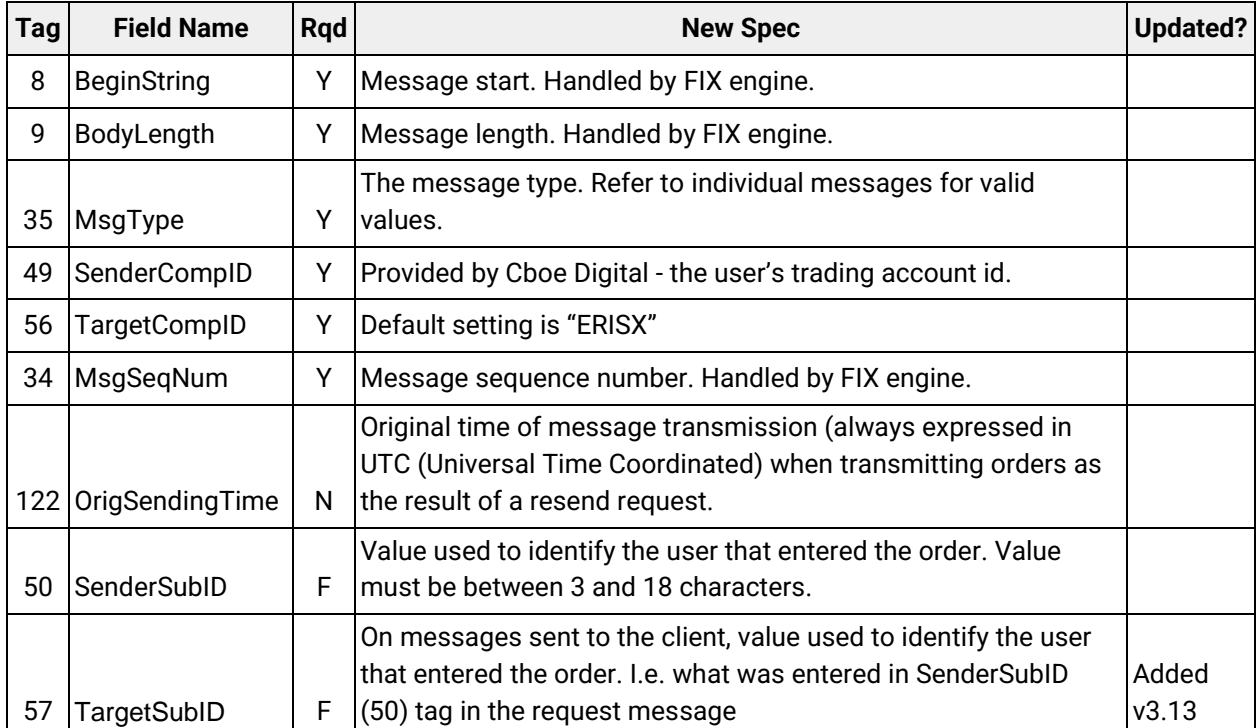

#### **9.1.1 Standard Header**

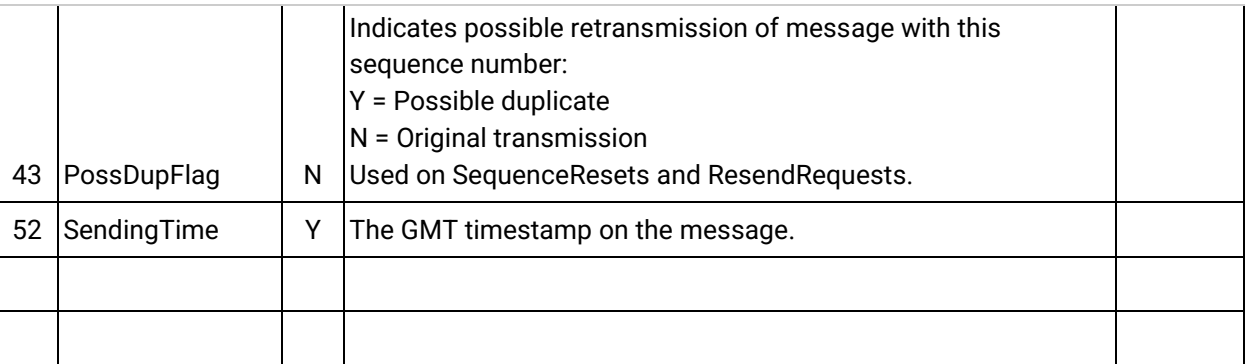

#### **9.1.2 Standard Trailer**

<span id="page-29-0"></span>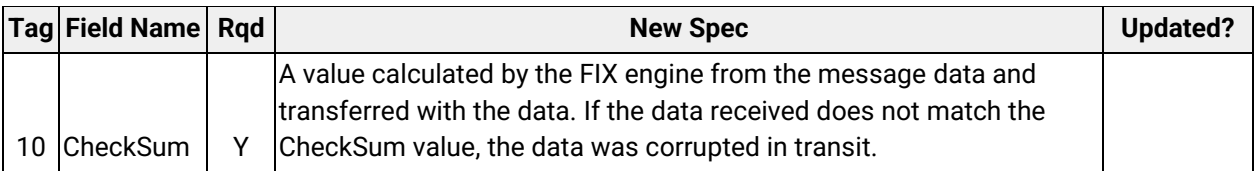

#### **9.1.3 Logon**

<span id="page-29-1"></span>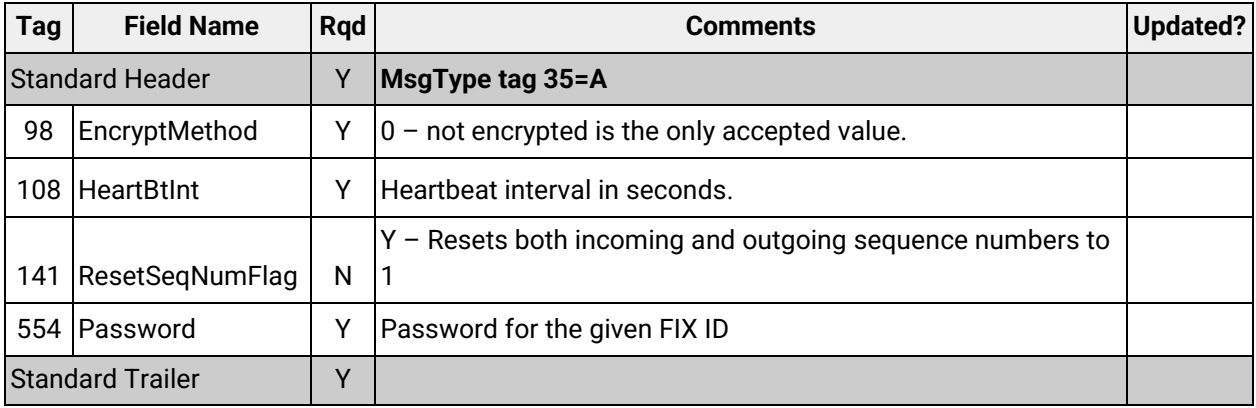

#### **9.1.4 Logout**

<span id="page-29-2"></span>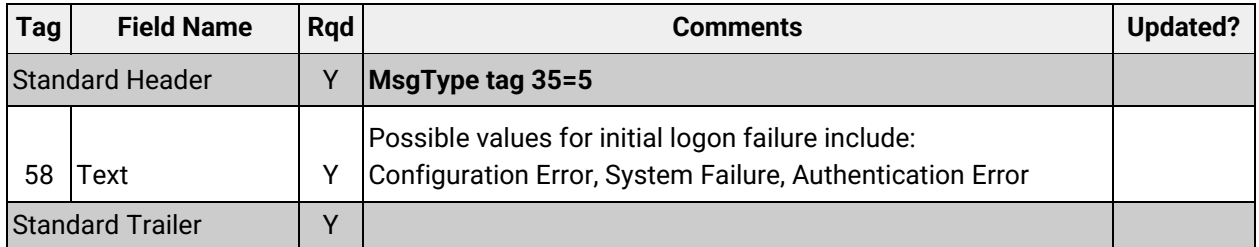

#### **9.1.5 Resend Request**

<span id="page-29-3"></span>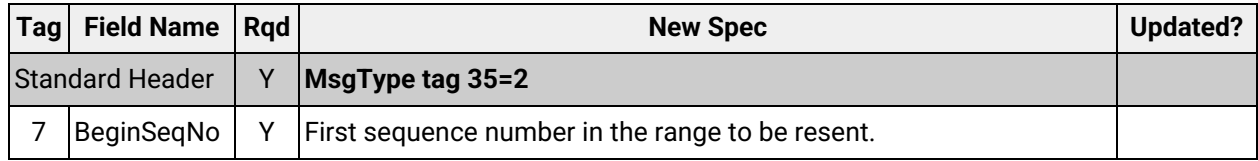

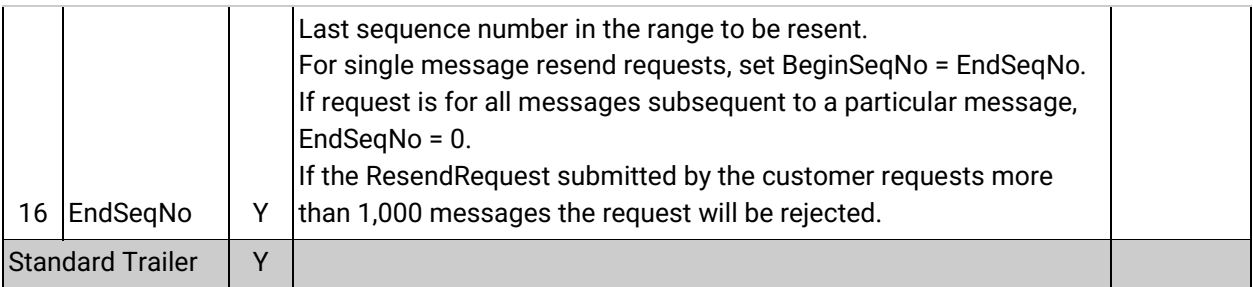

#### **9.1.6 Sequence Reset**

<span id="page-30-0"></span>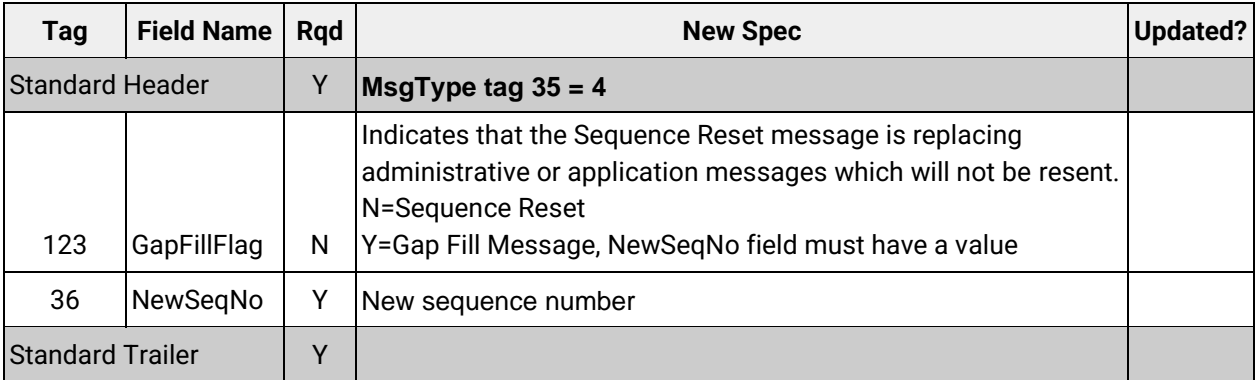

#### **9.1.7 Test Request**

<span id="page-30-1"></span>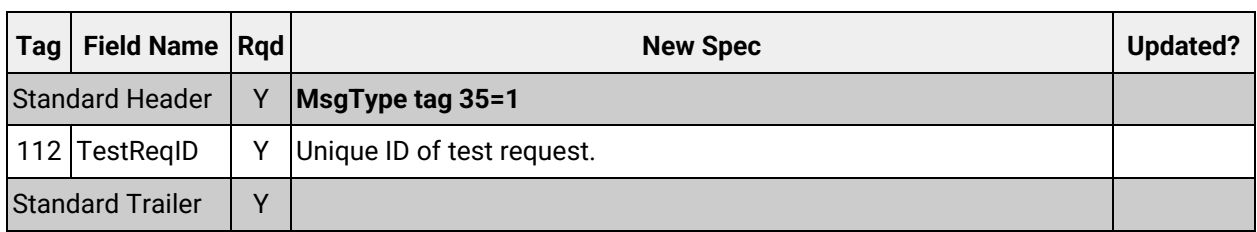

#### **9.1.8 Heartbeat**

<span id="page-30-2"></span>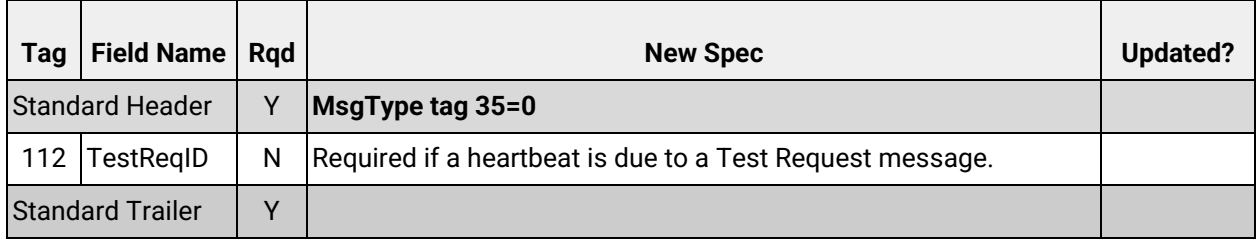

#### **9.1.9 User Request (Change Password)**

<span id="page-30-3"></span>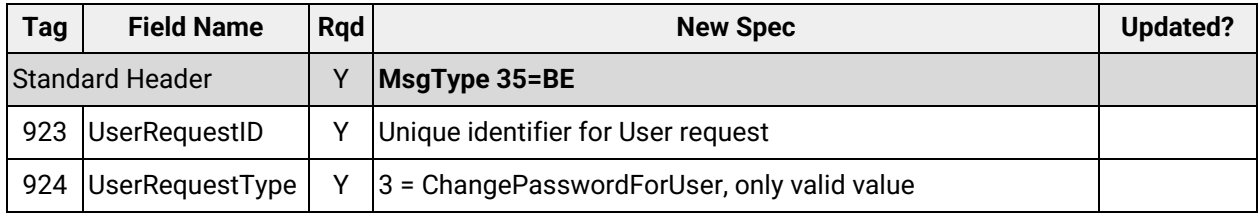

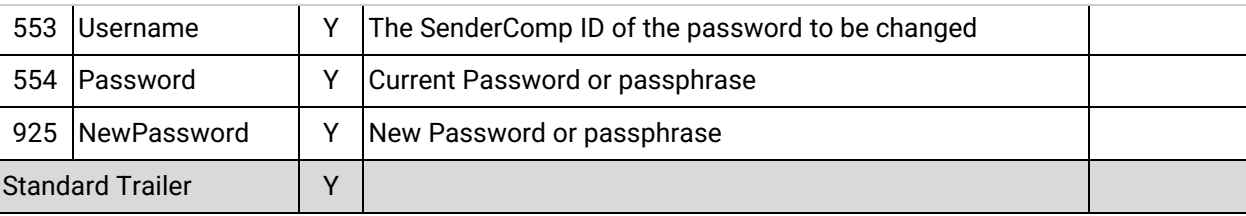

#### **9.1.10User Response**

<span id="page-31-0"></span>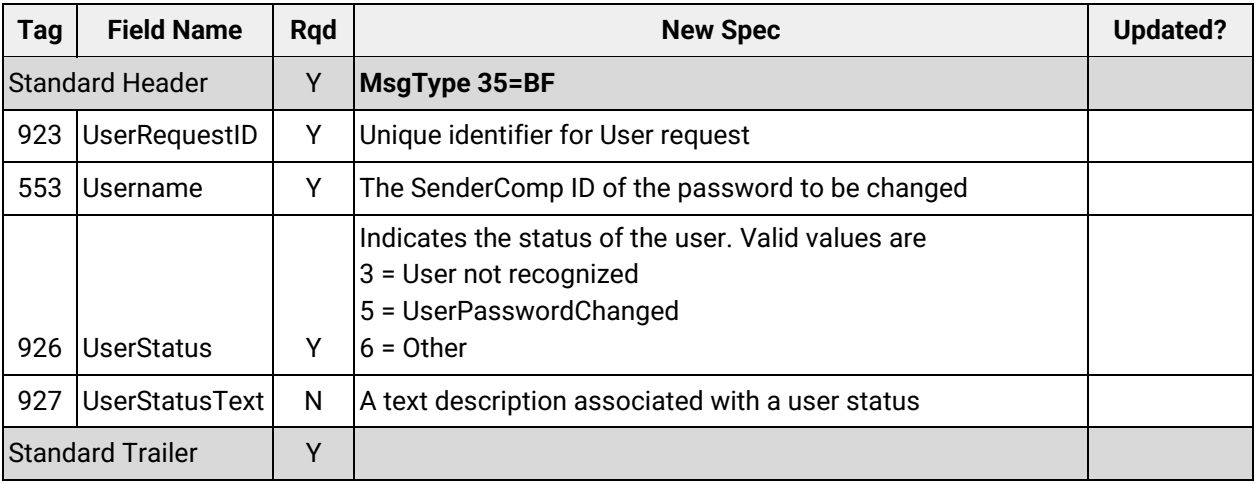

#### <span id="page-31-1"></span>9.2 Application Messages

#### **9.2.1 TradingSessionStatus**

<span id="page-31-2"></span>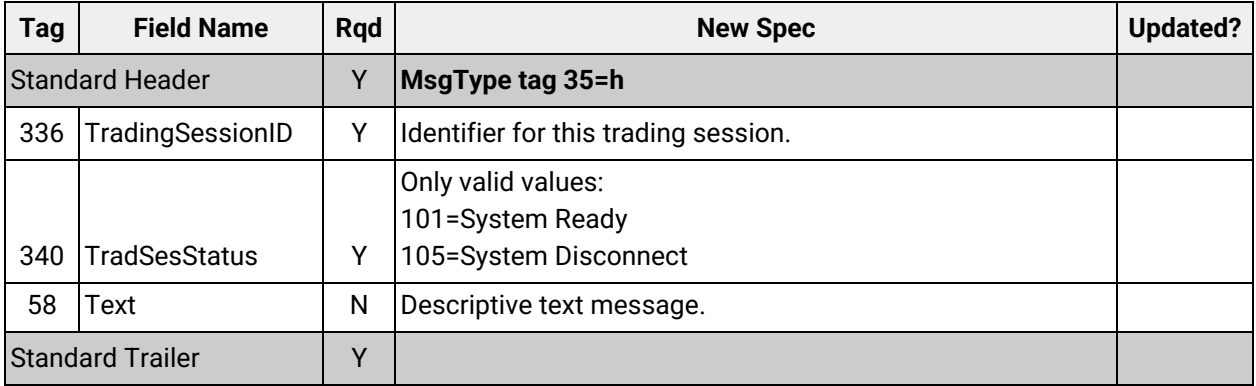

#### **9.2.2 Reject**

<span id="page-31-3"></span>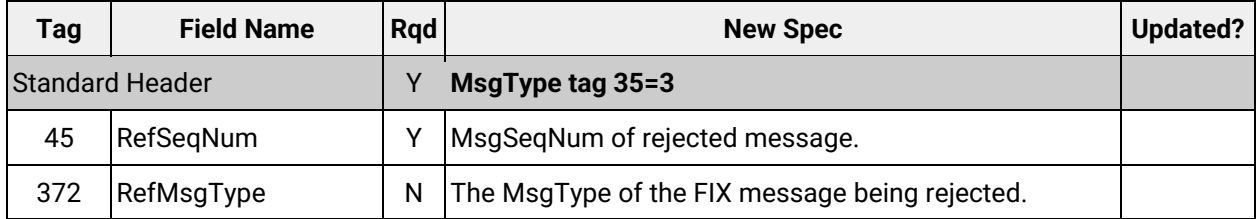

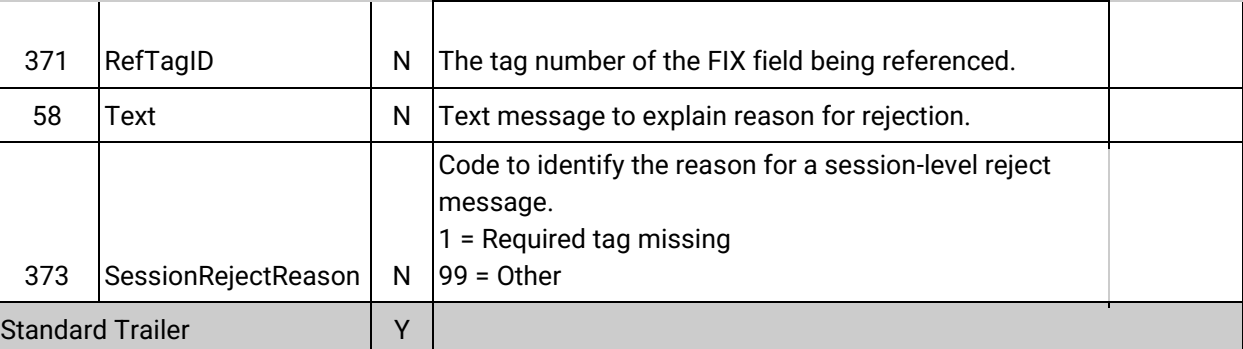

#### **9.2.3 BusinessMessageReject**

<span id="page-32-0"></span>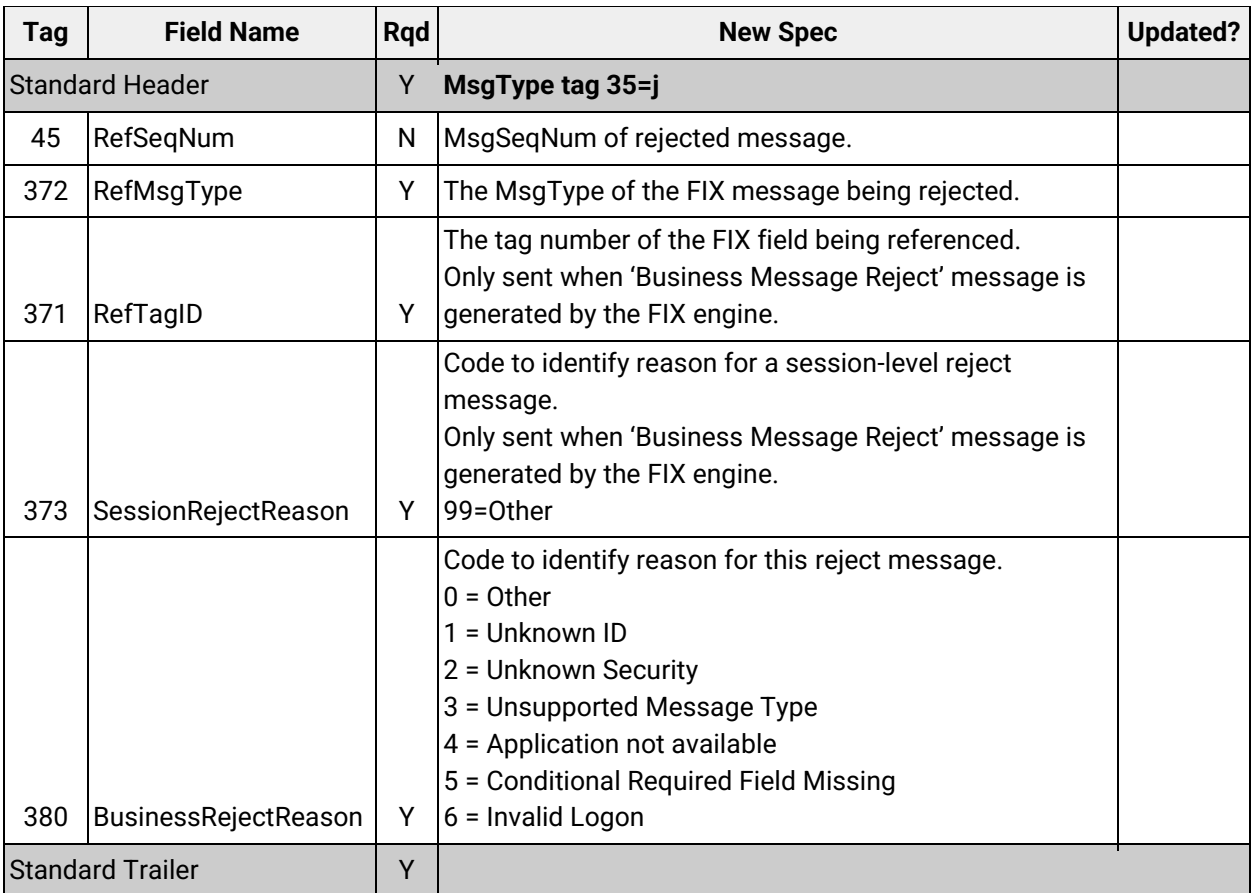

#### **9.2.4 SecurityListRequest**

<span id="page-32-1"></span>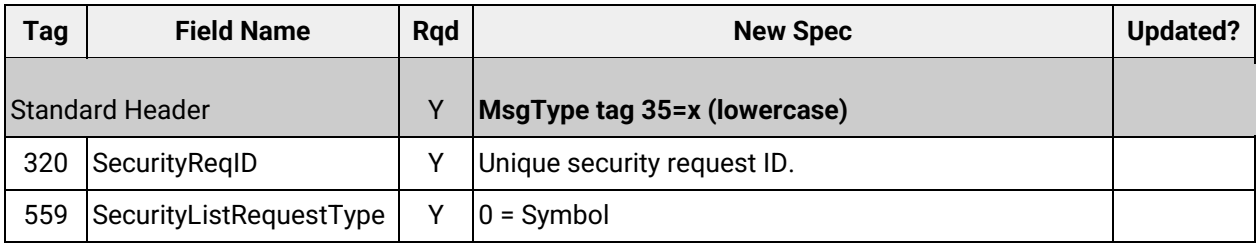

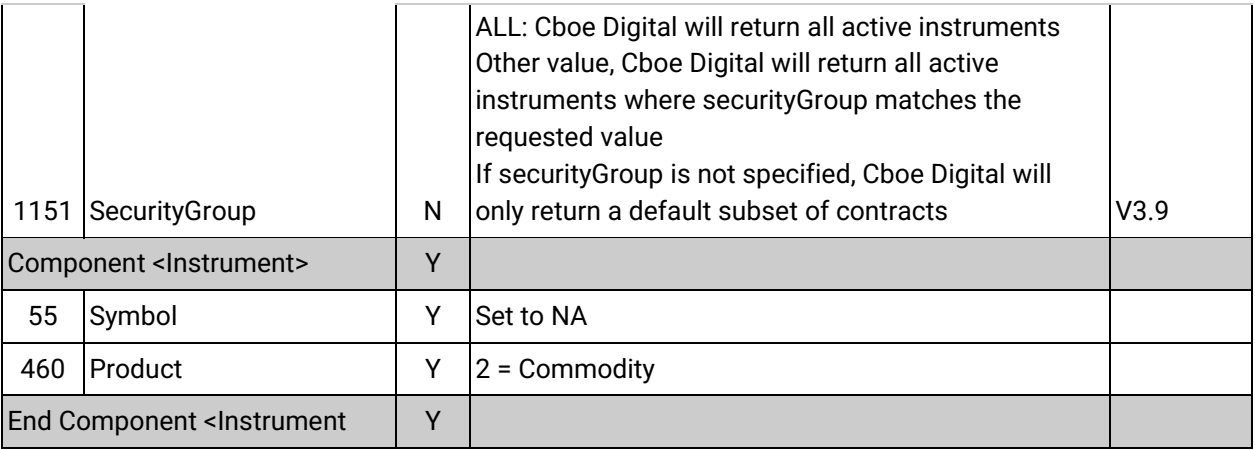

#### **9.2.5 SecurityList**

<span id="page-33-0"></span>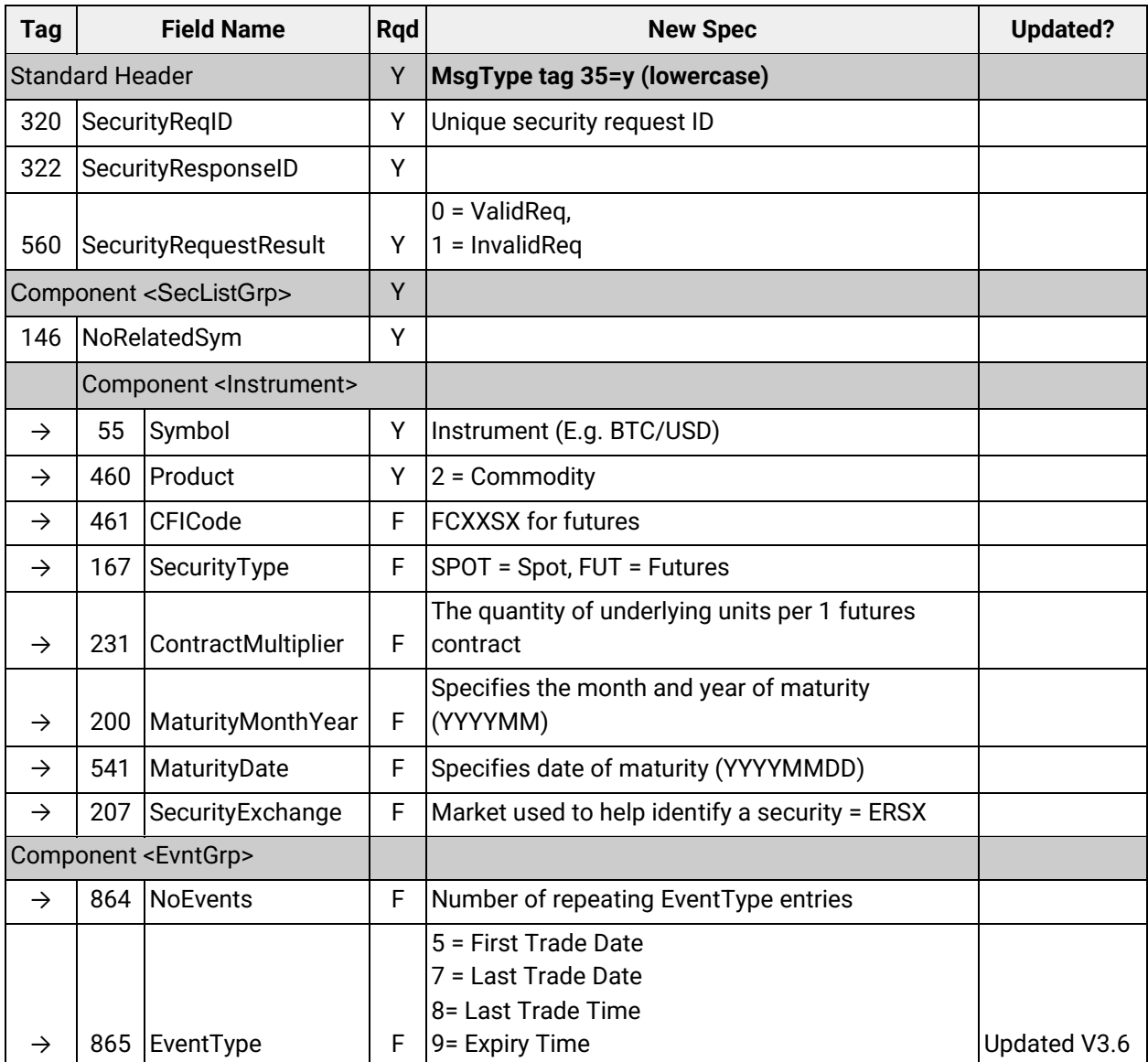

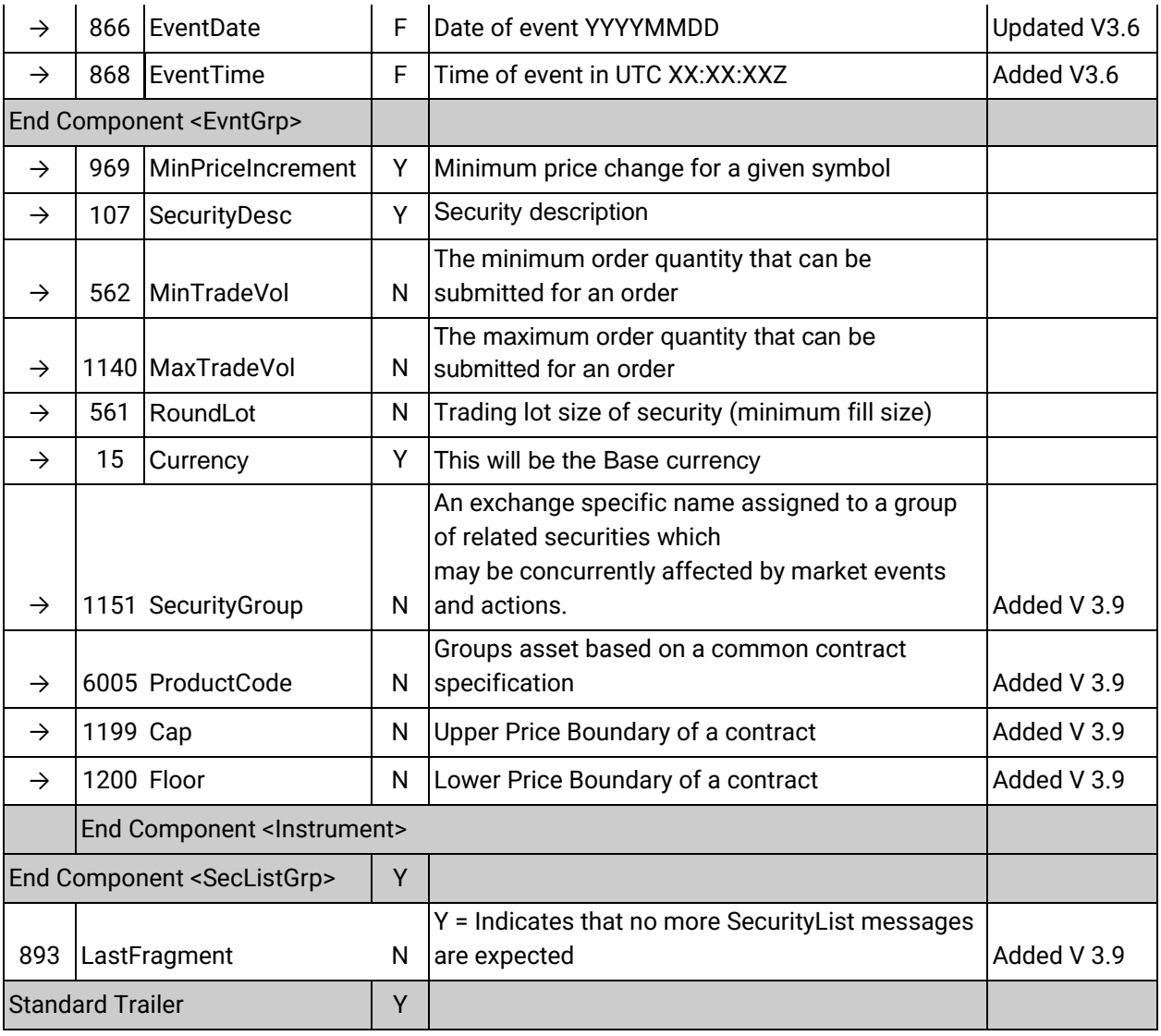

#### **9.2.6 SecurityStatus**

<span id="page-34-0"></span>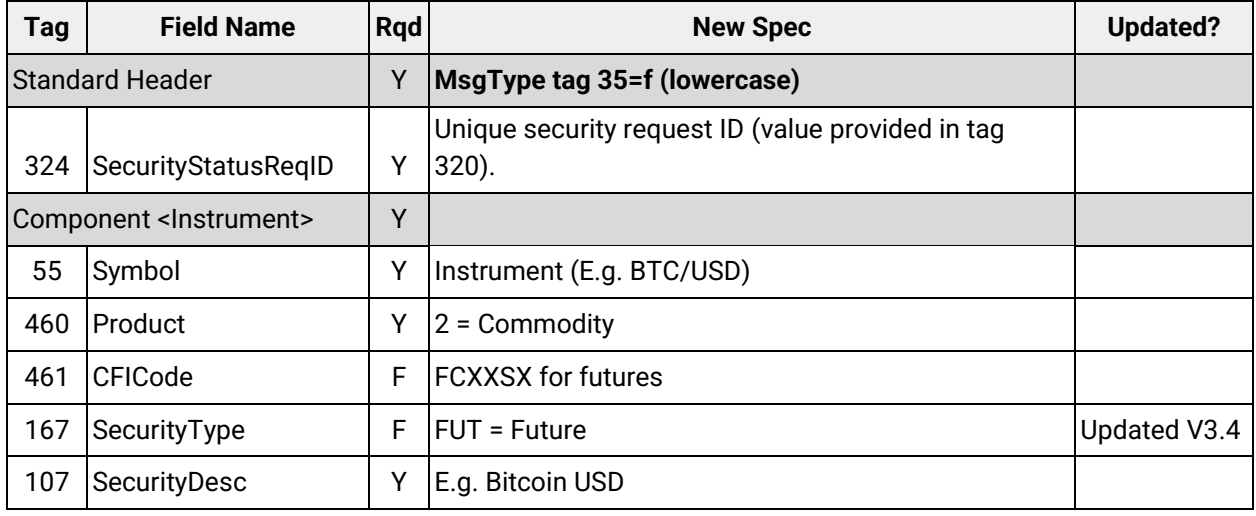

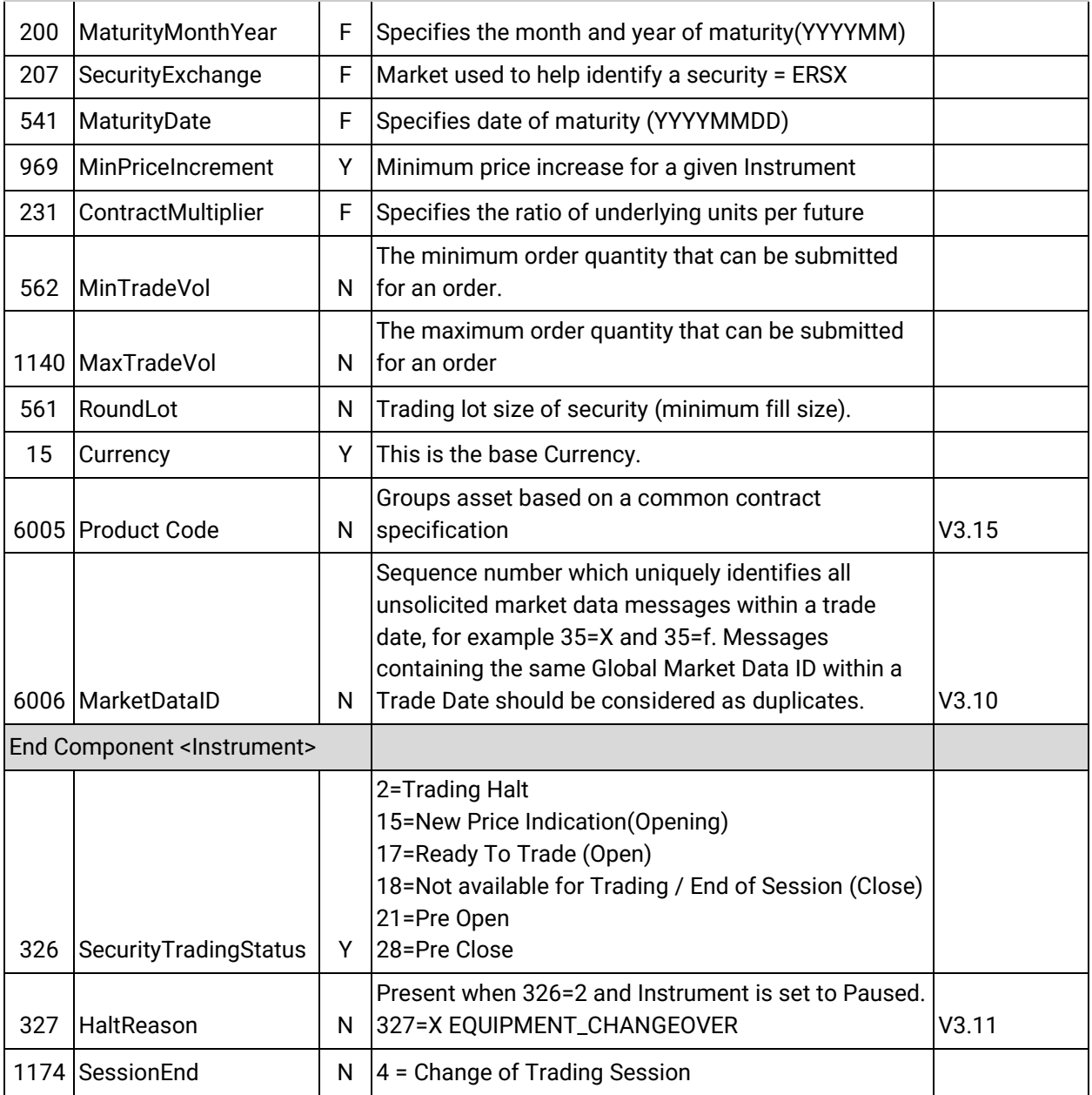

### **9.2.7 SecurityDefinition**

<span id="page-35-0"></span>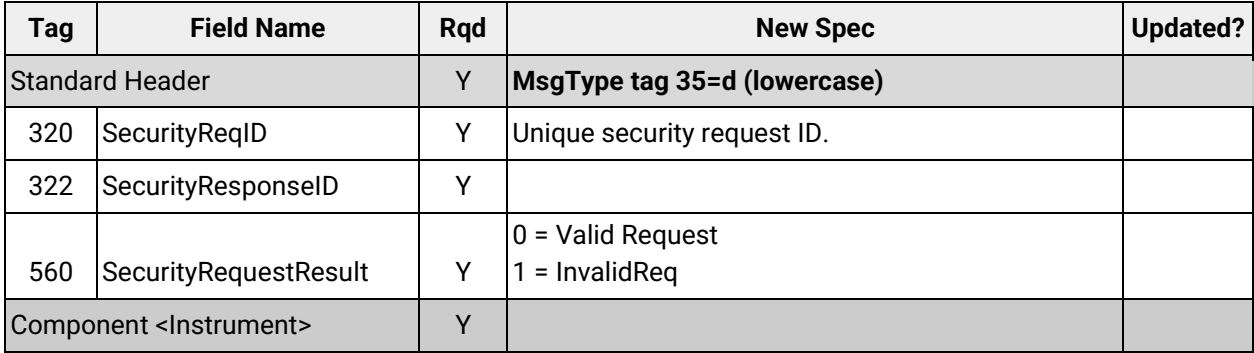

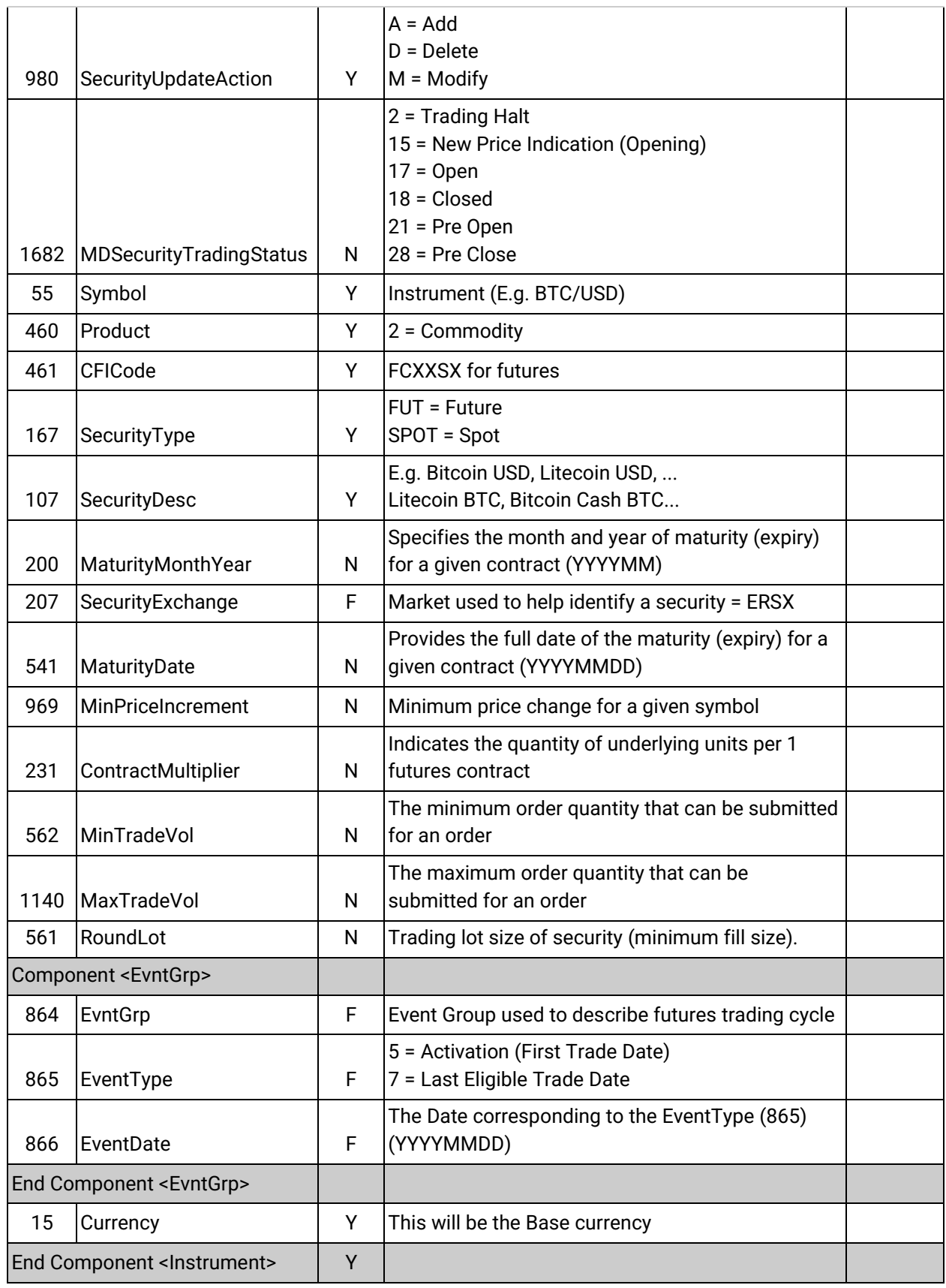

#### **9.2.8 MarketDataRequest**

<span id="page-37-0"></span>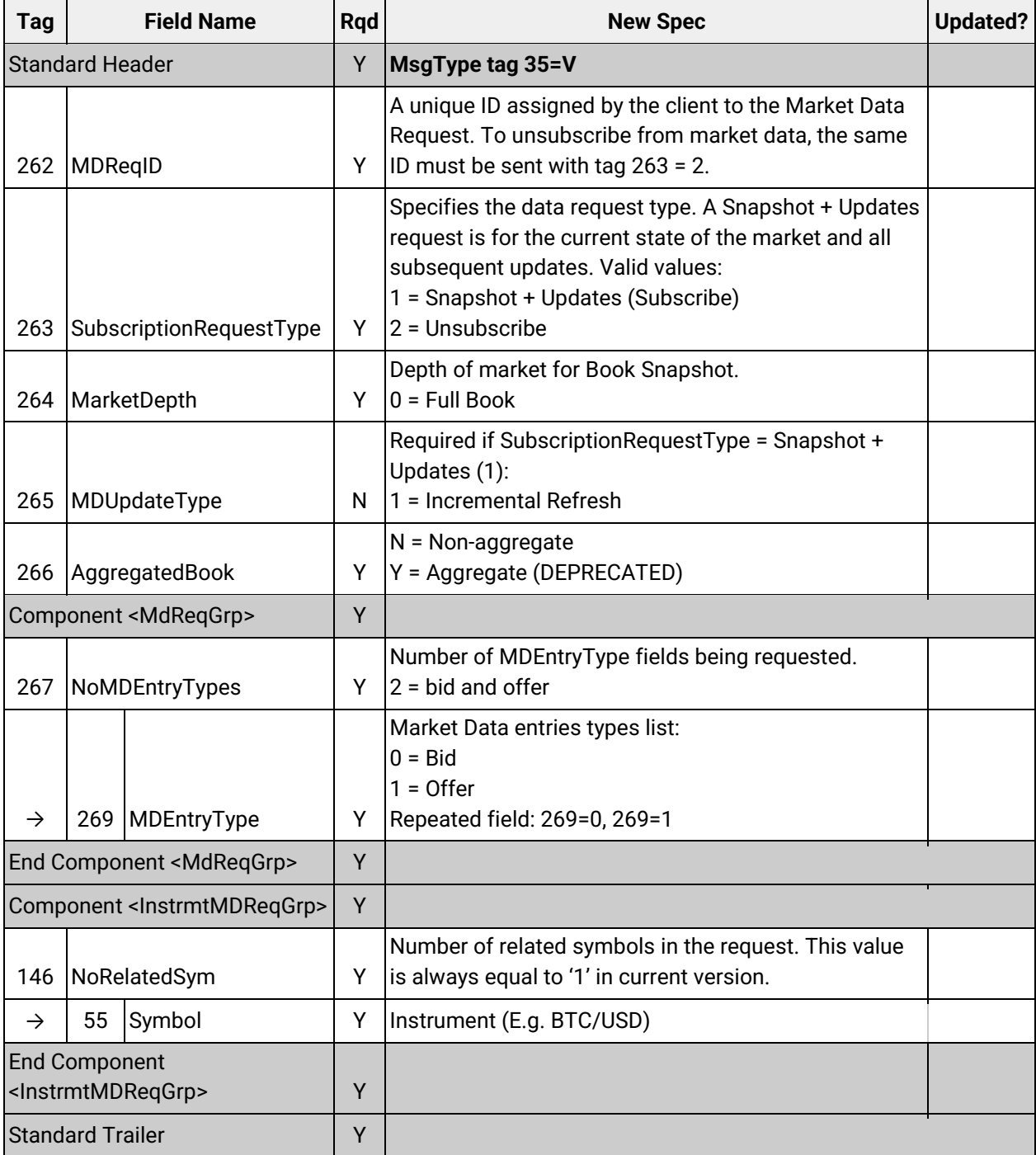

#### **9.2.9 Ticker MarketDataRequest**

<span id="page-37-1"></span>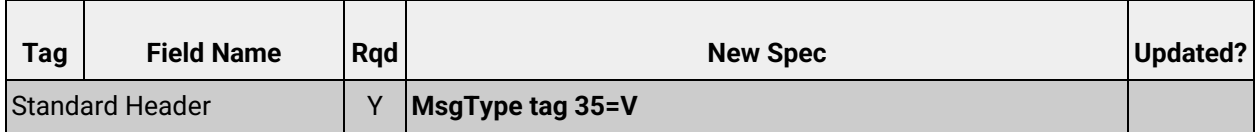

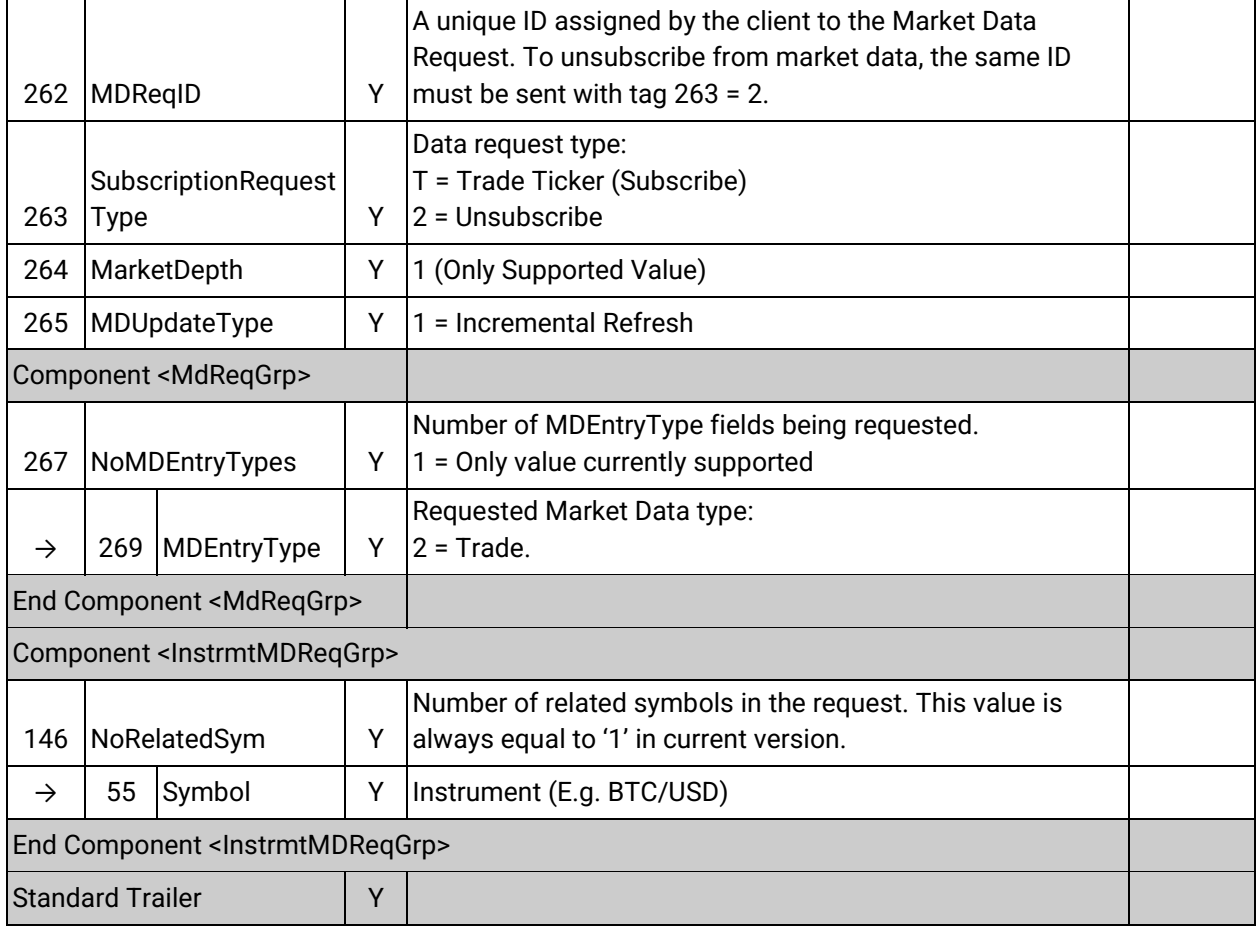

#### **9.2.10MarketDataRequestReject**

<span id="page-38-0"></span>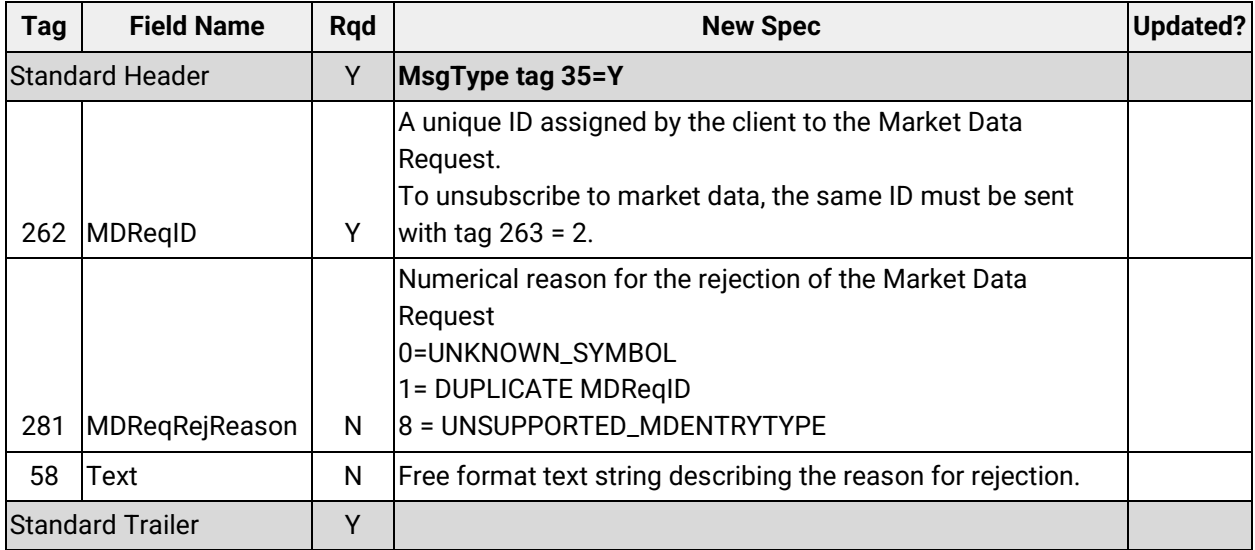

#### **9.2.11MarketDataIncrementalRefresh**

<span id="page-38-1"></span>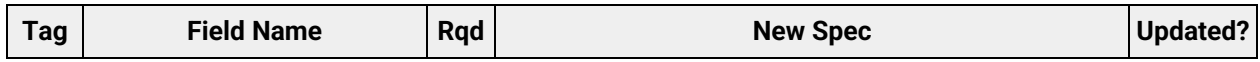

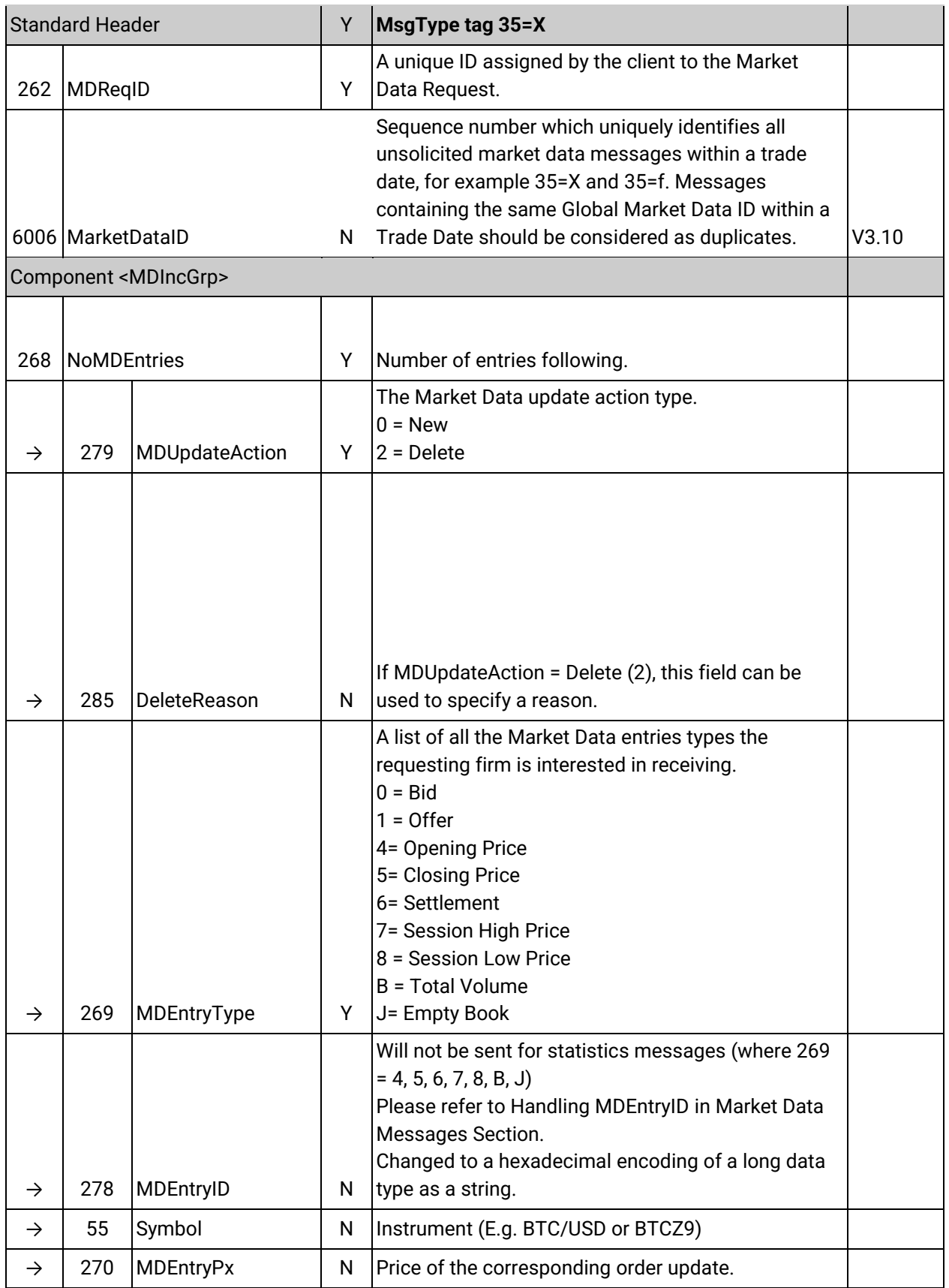

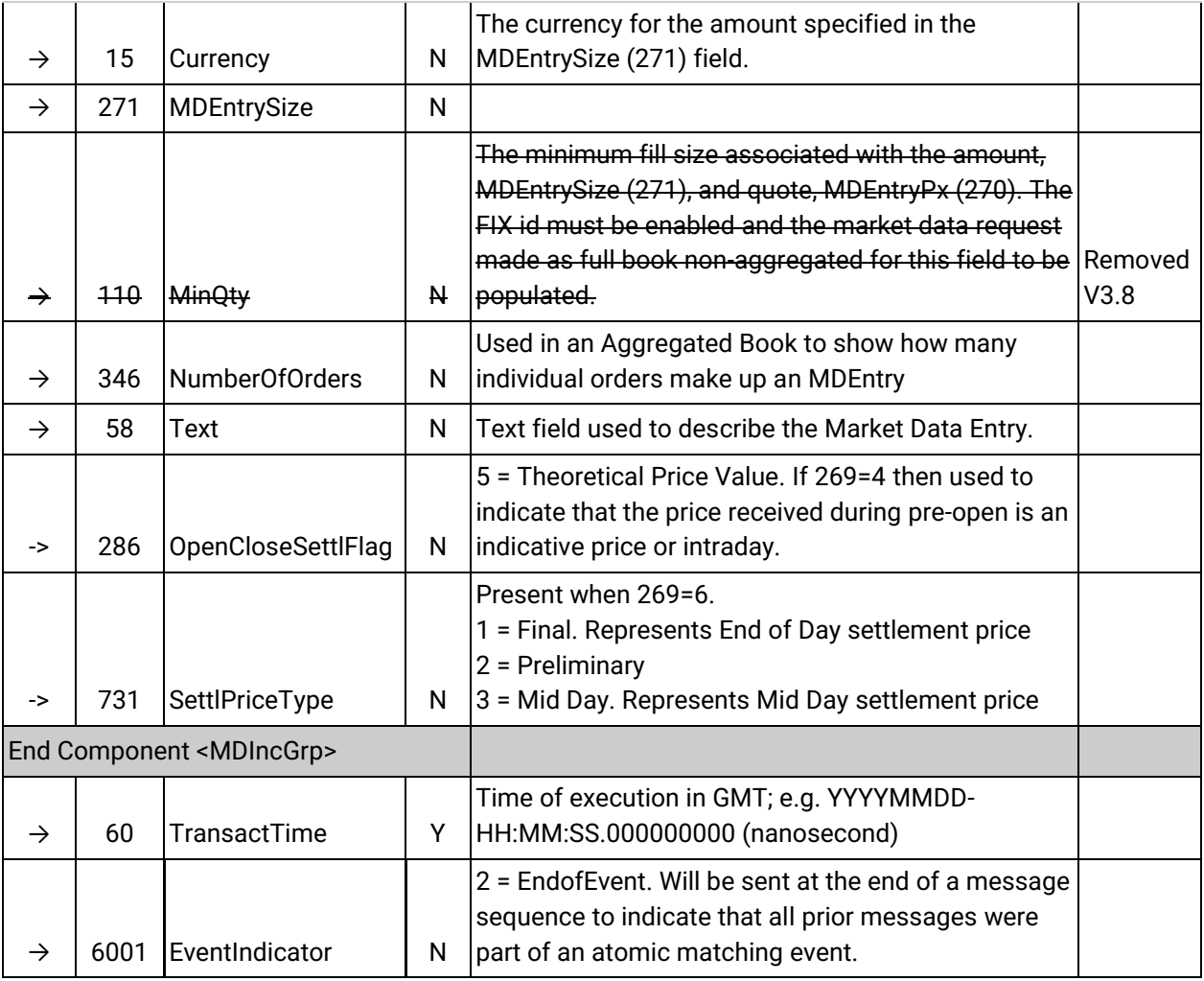

#### **9.2.12Ticker MarketDataIncrementalRefresh**

<span id="page-40-0"></span>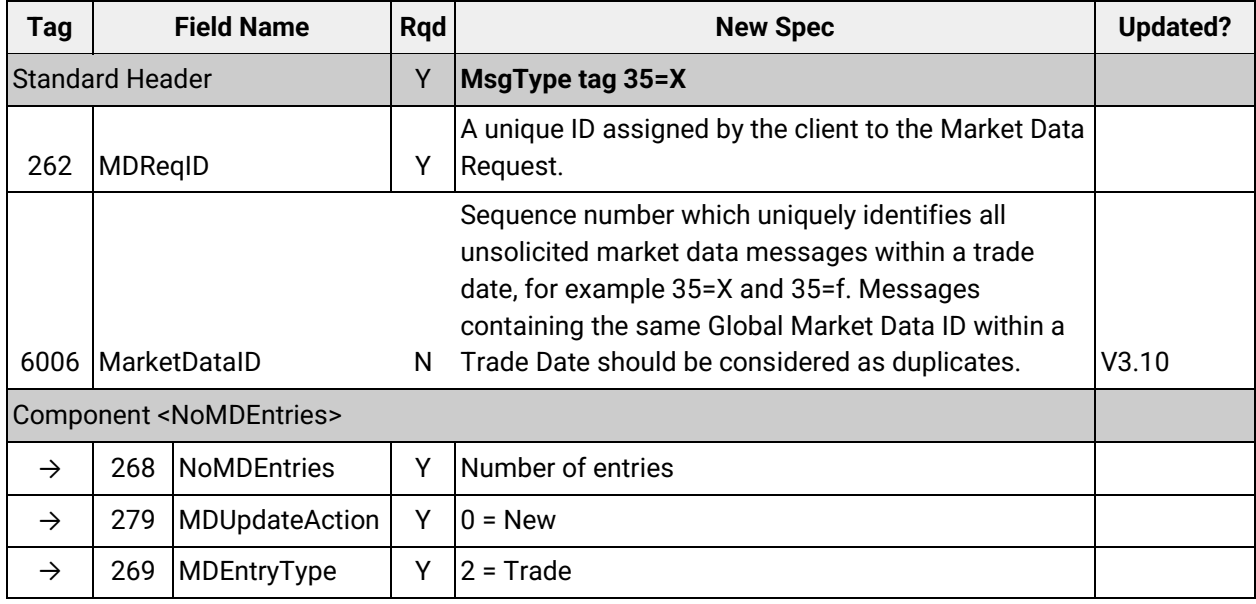

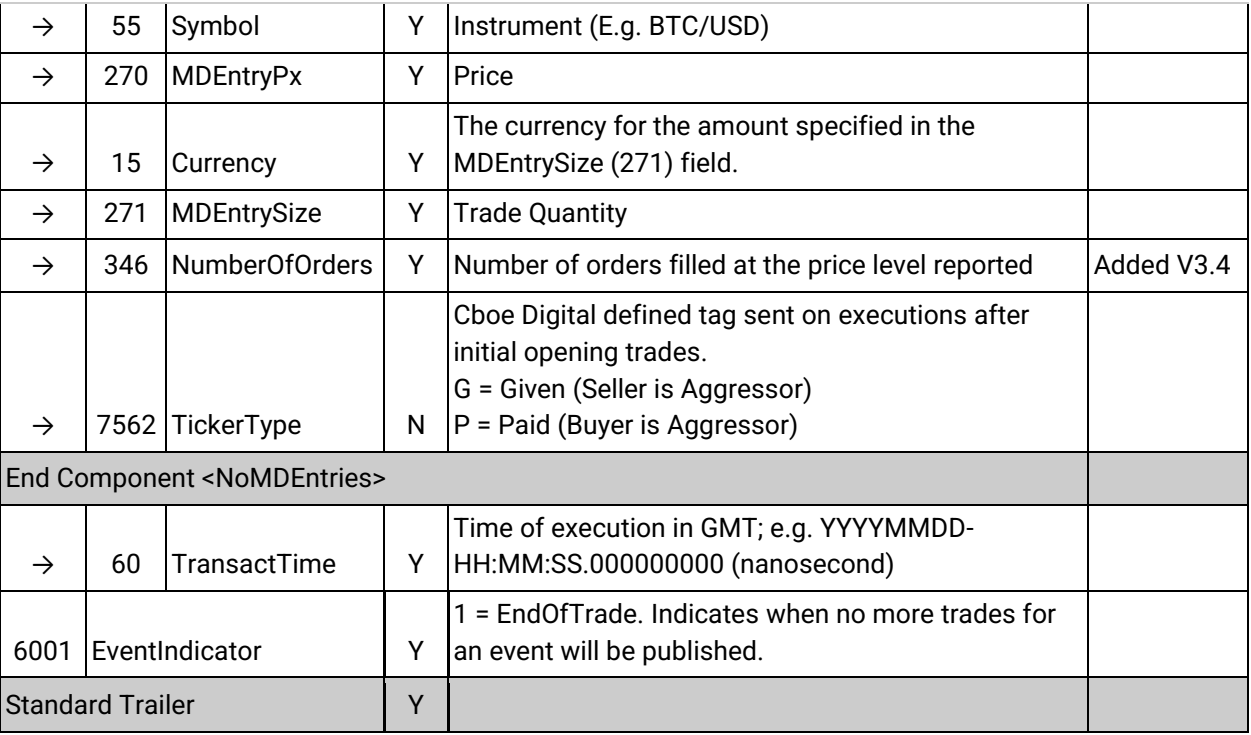

#### **9.2.13NewOrderSingle**

<span id="page-41-0"></span>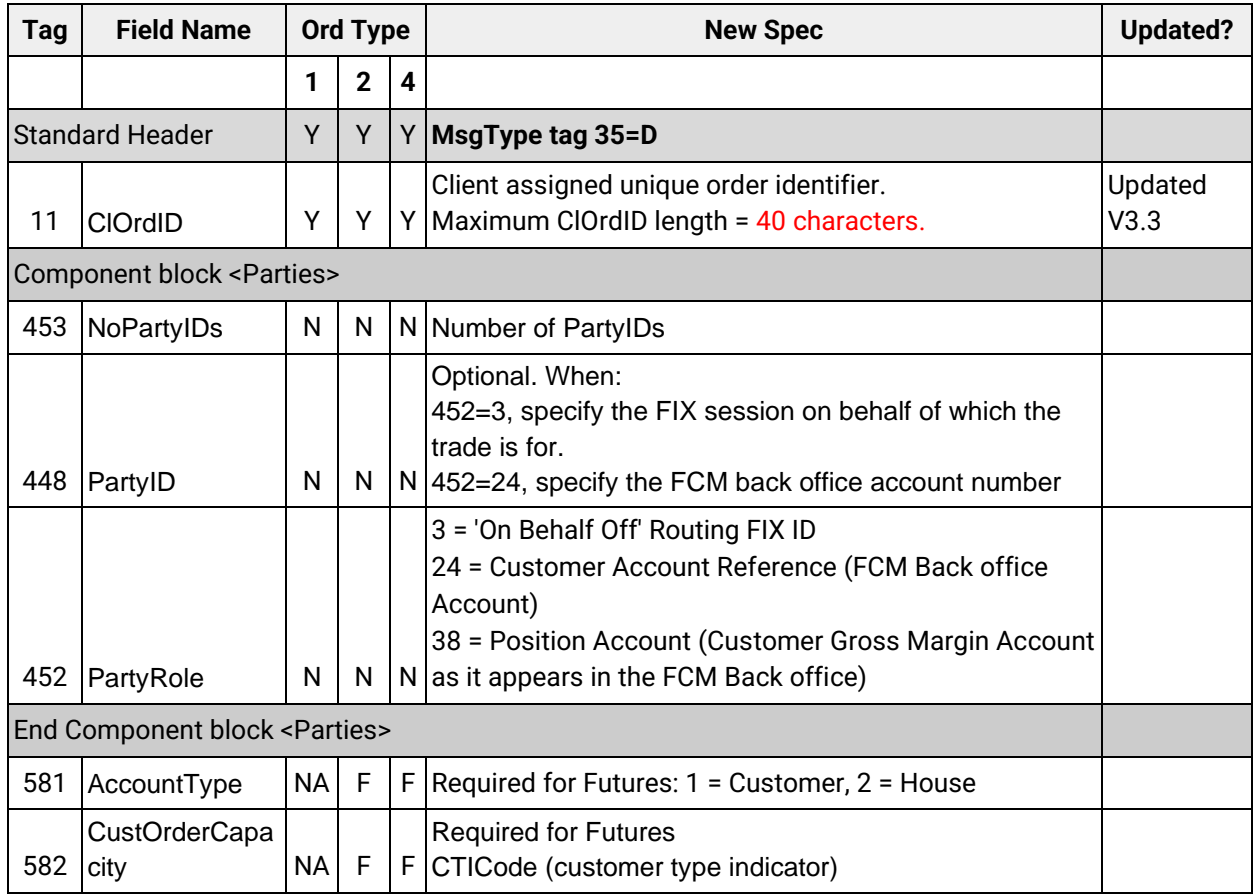

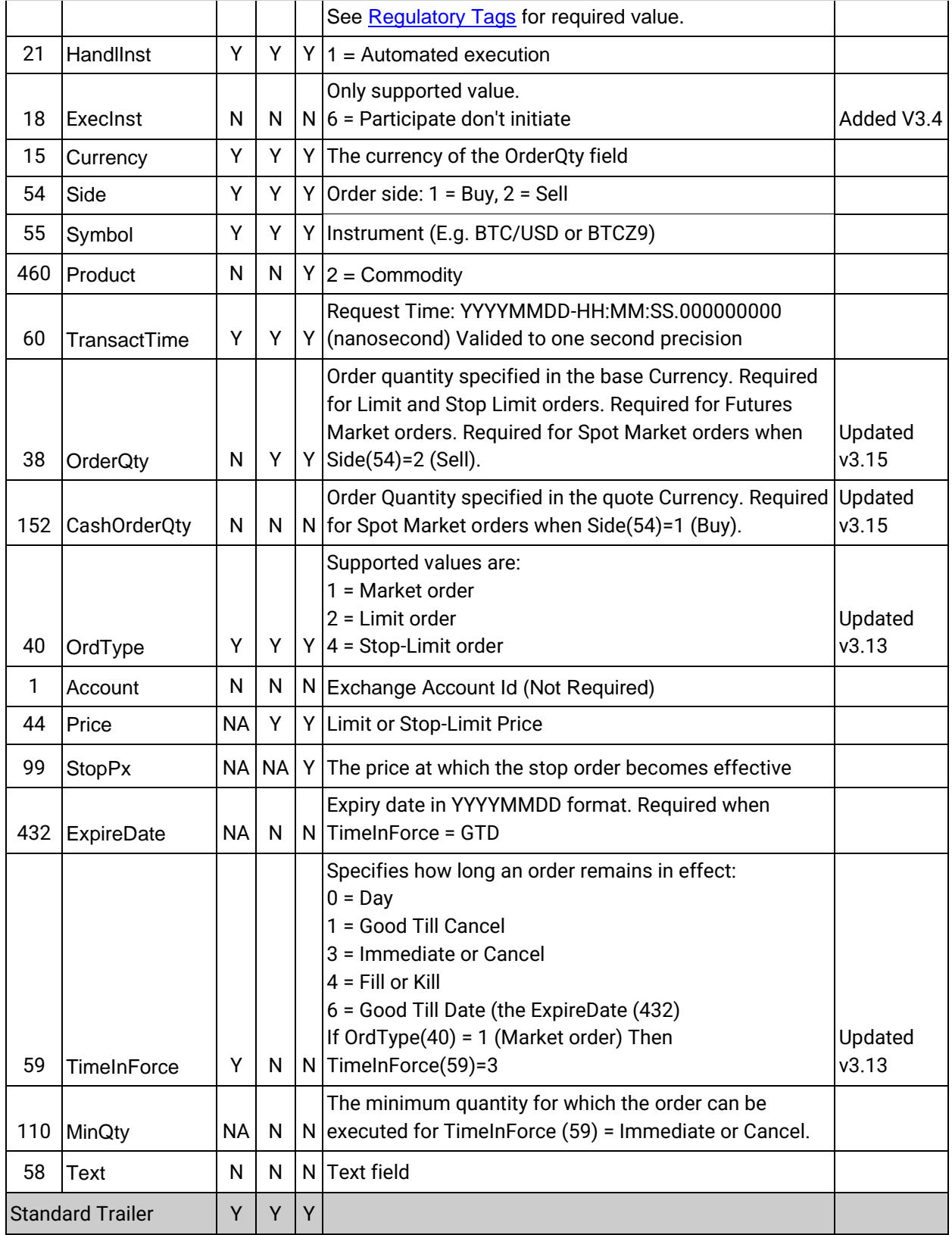

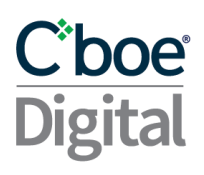

#### **9.2.14ExecutionReport: Sent for Order Related Requests**

<span id="page-43-0"></span>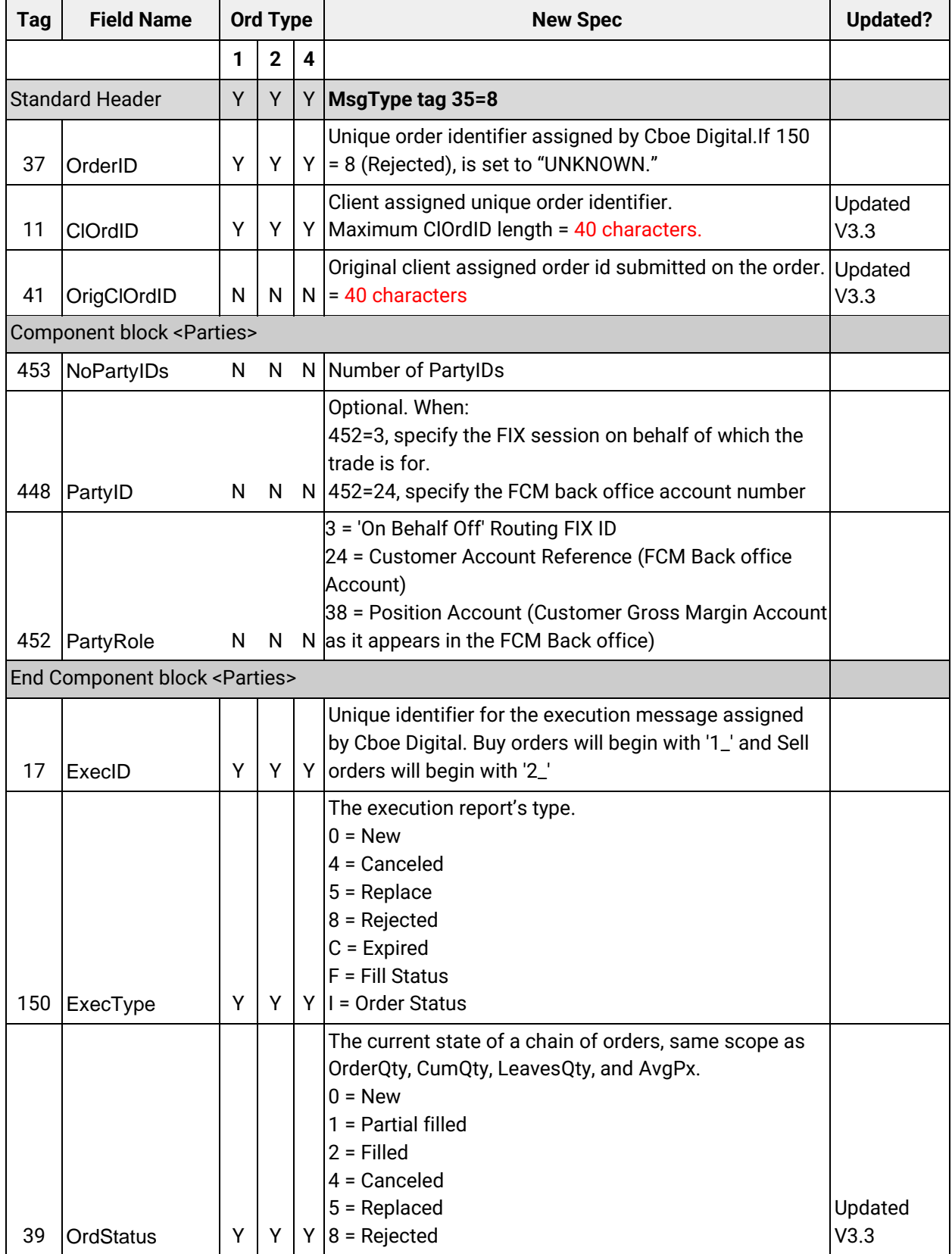

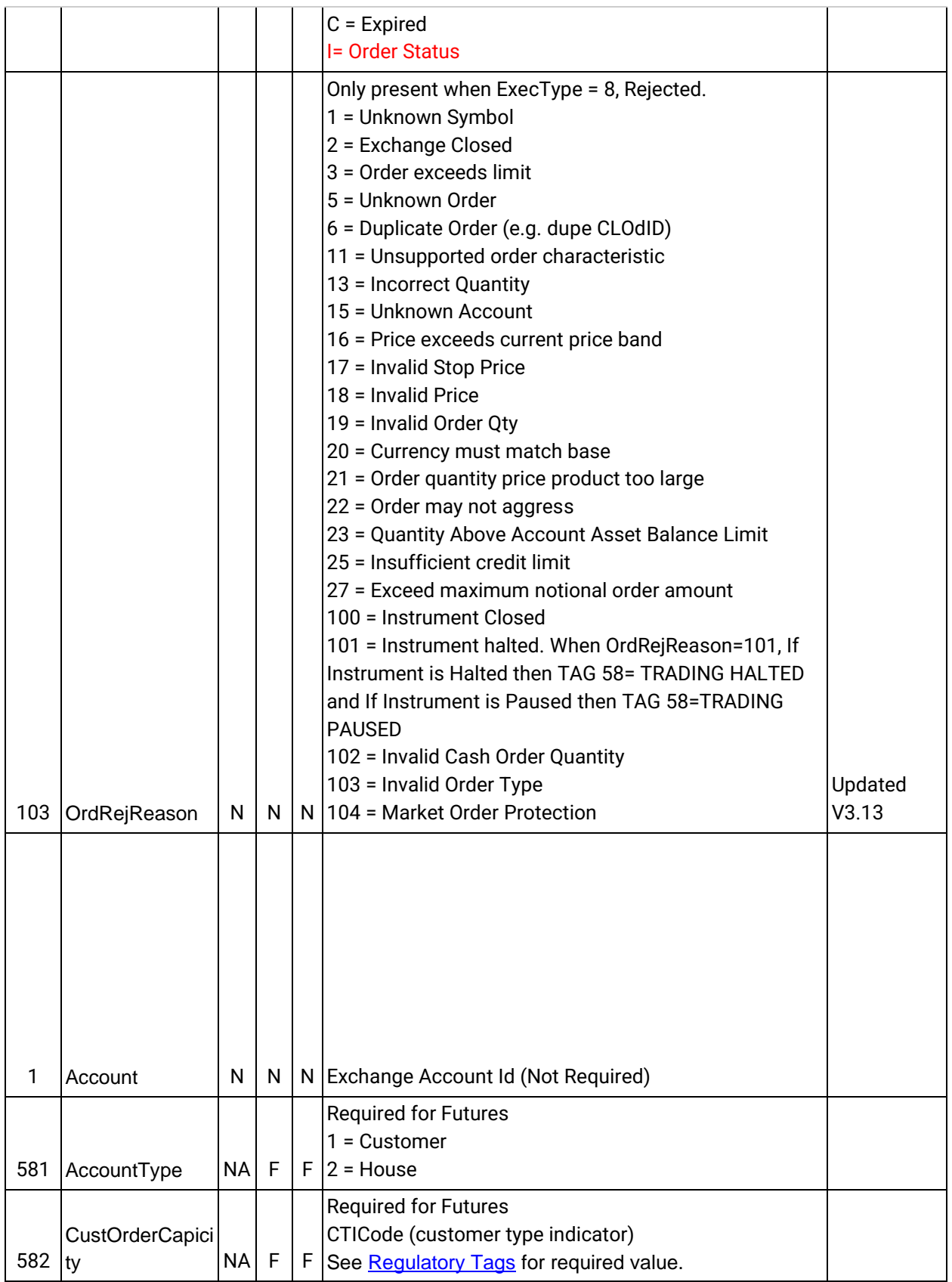

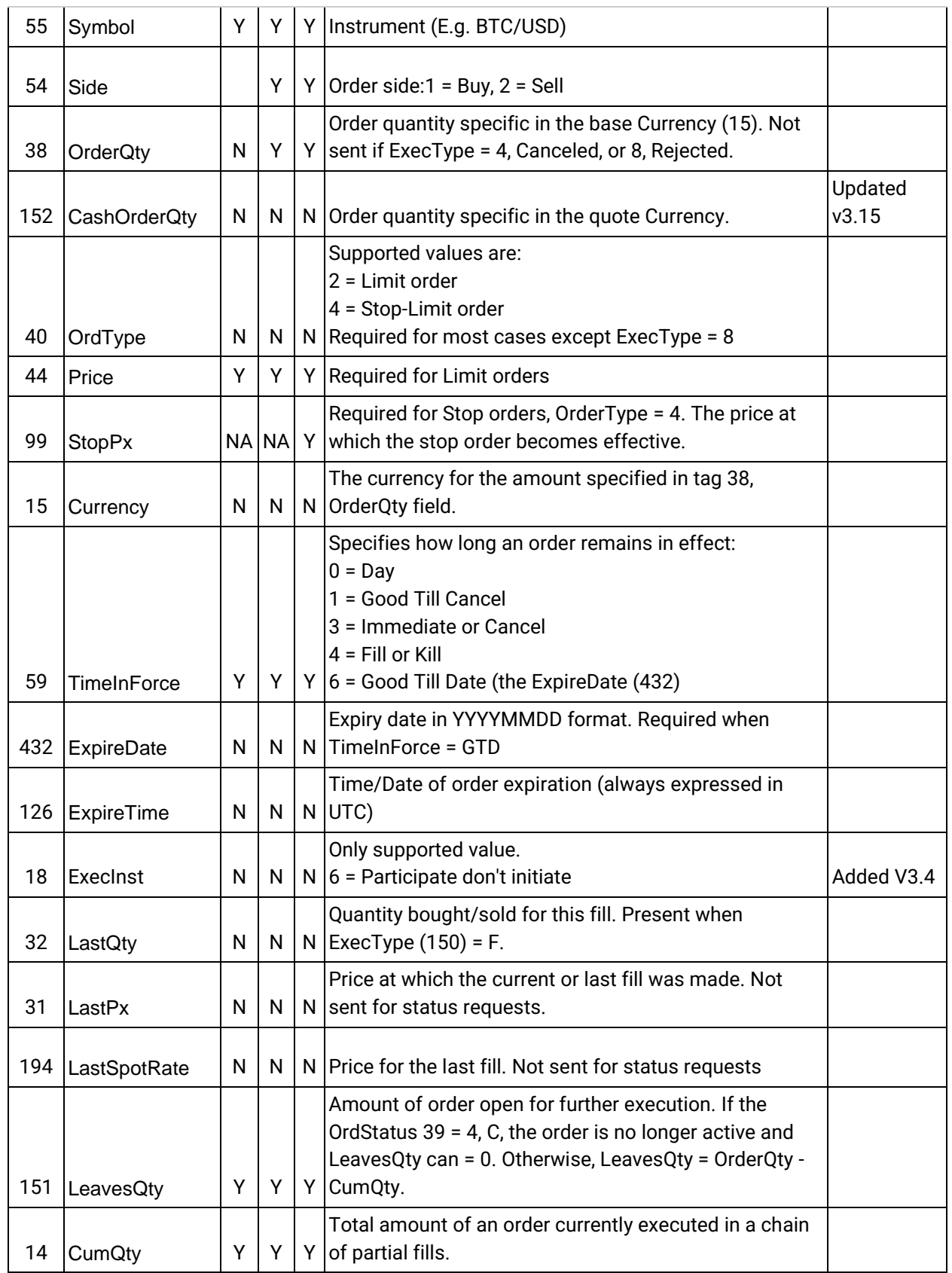

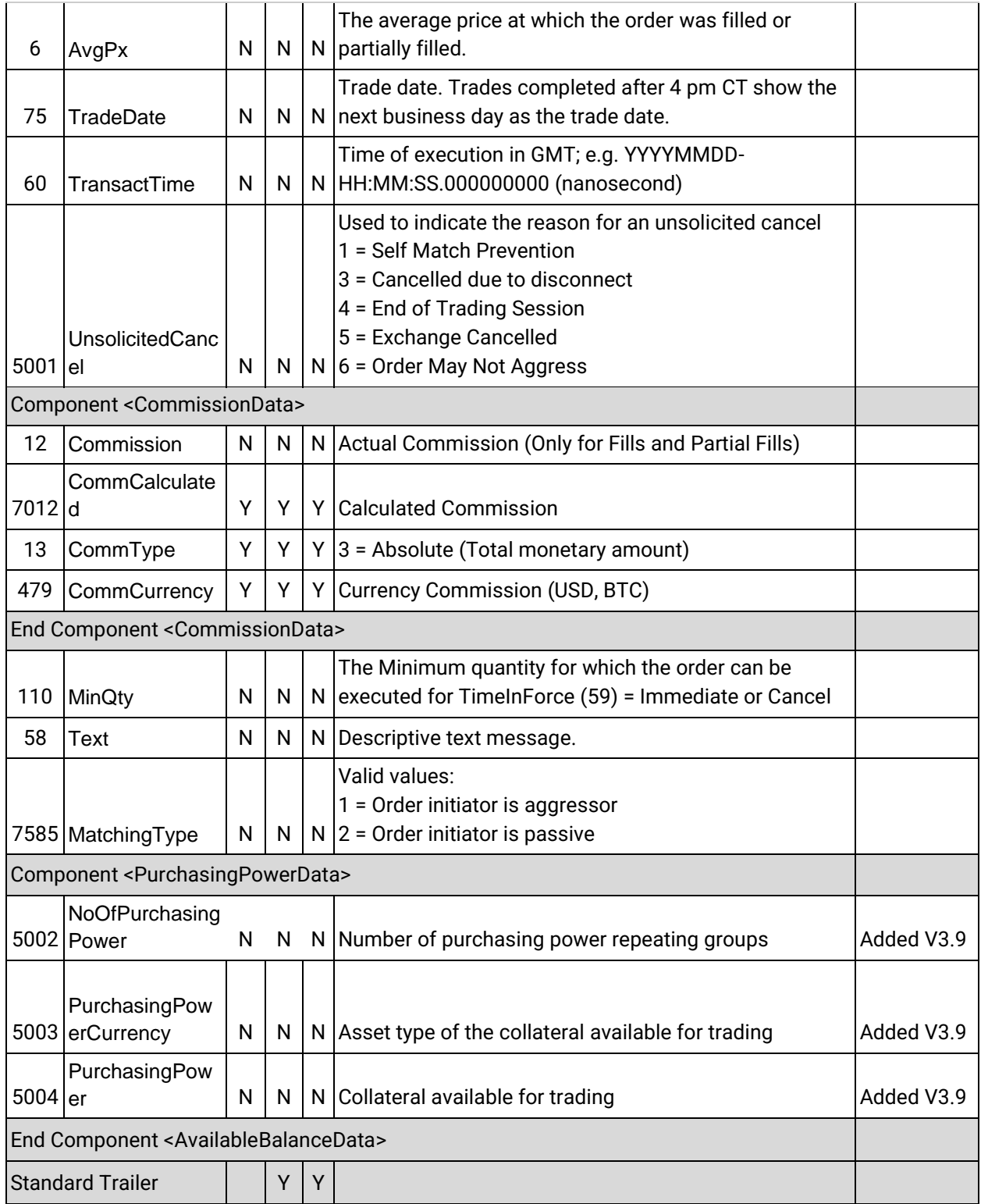

#### **9.2.15OrderReplace**

<span id="page-46-0"></span>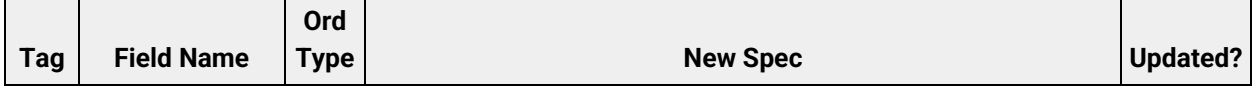

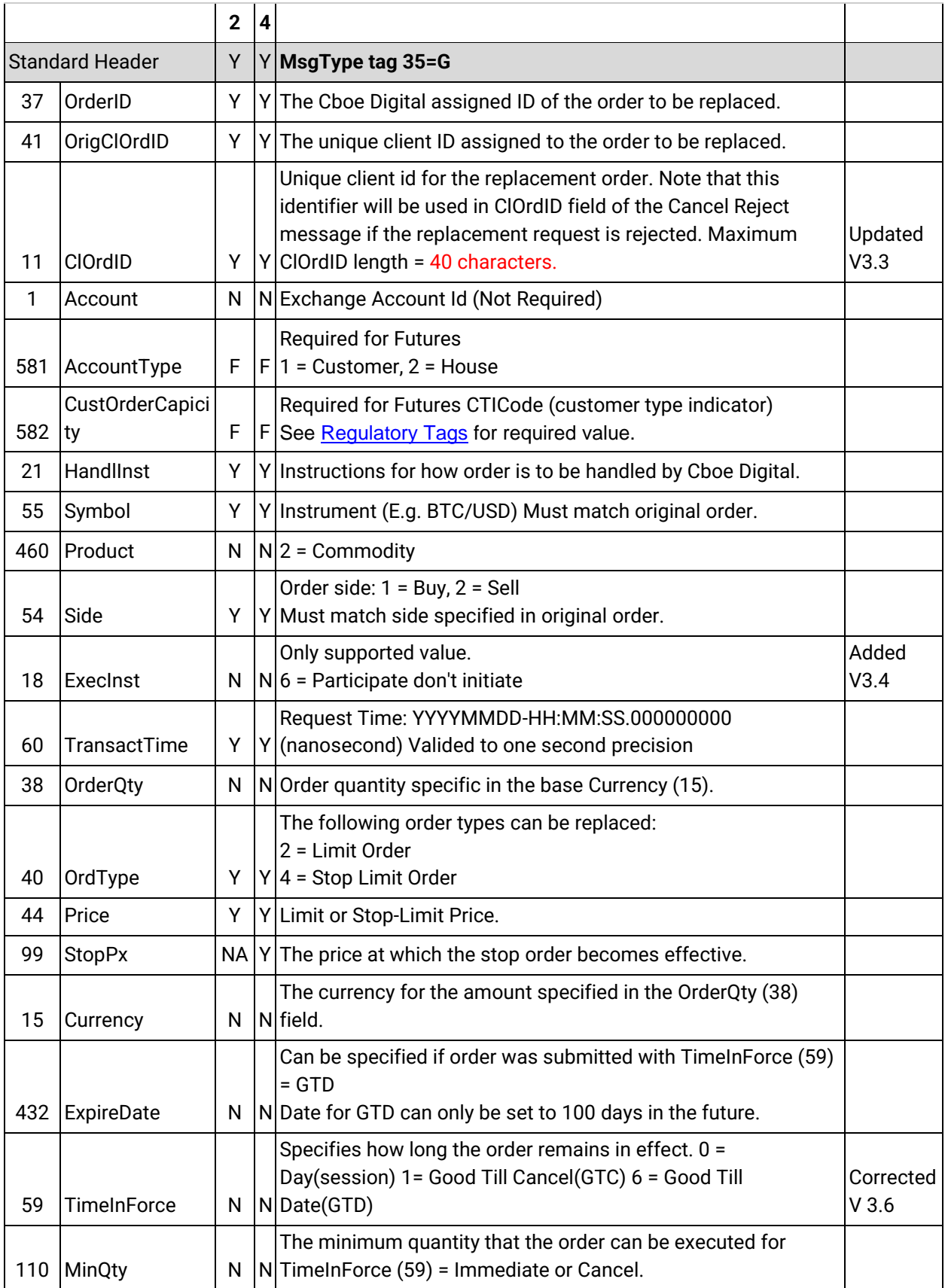

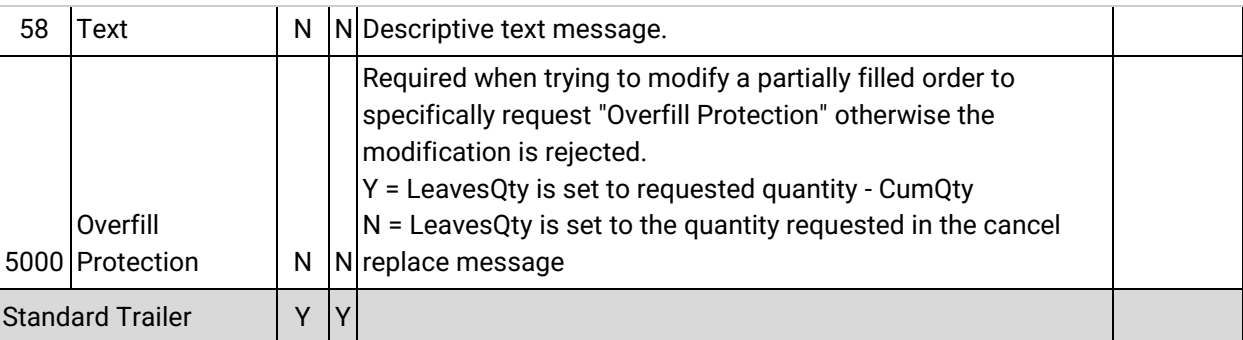

#### **9.2.16OrderCancelRequest**

<span id="page-48-0"></span>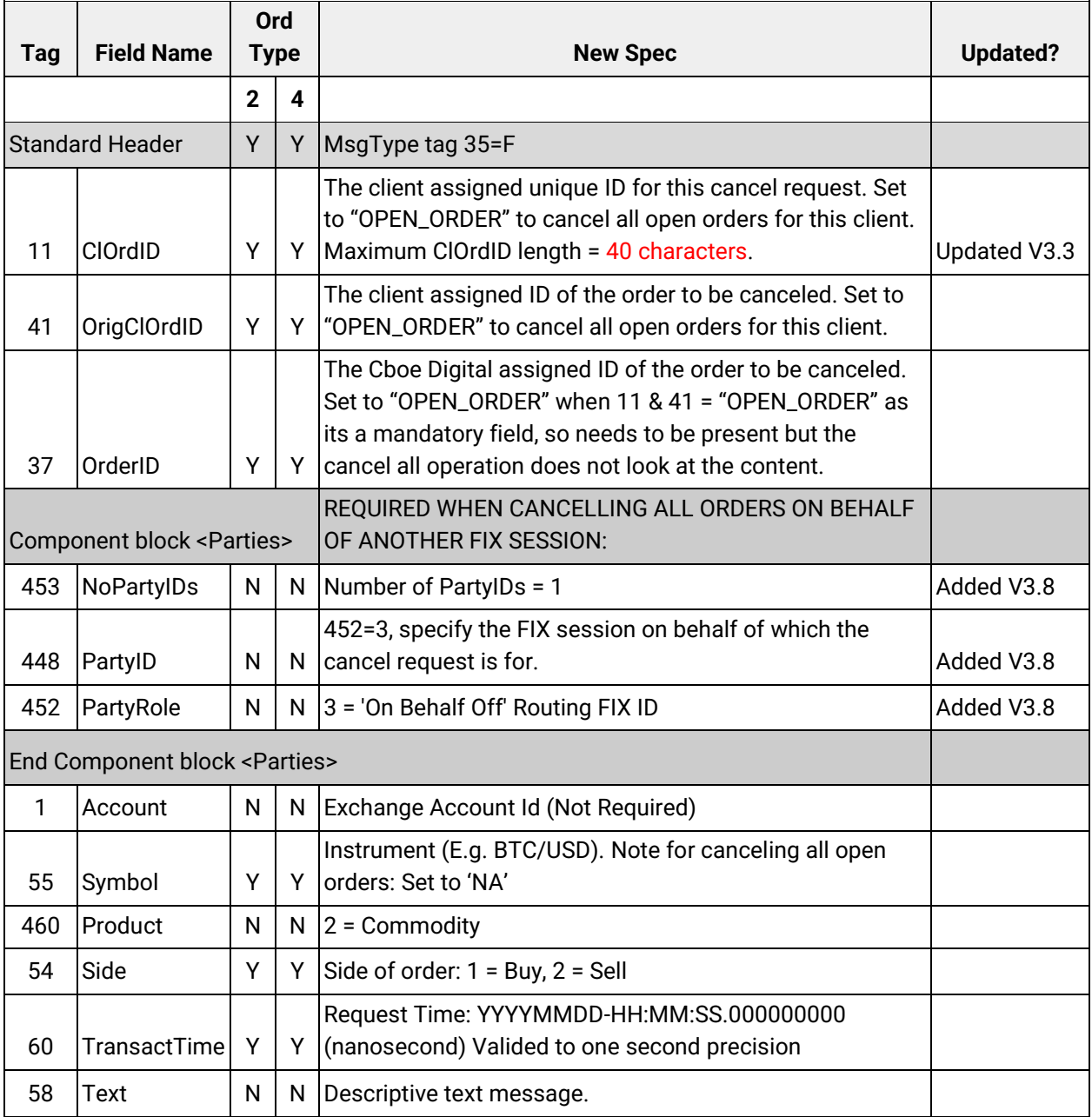

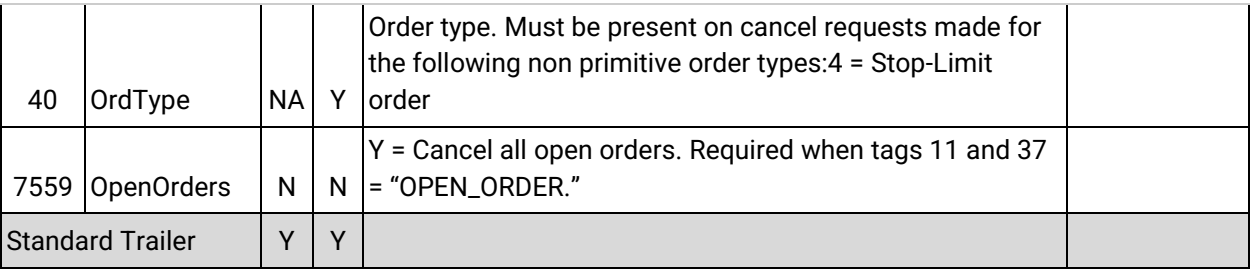

#### **9.2.17OrderCancelReject**

<span id="page-49-0"></span>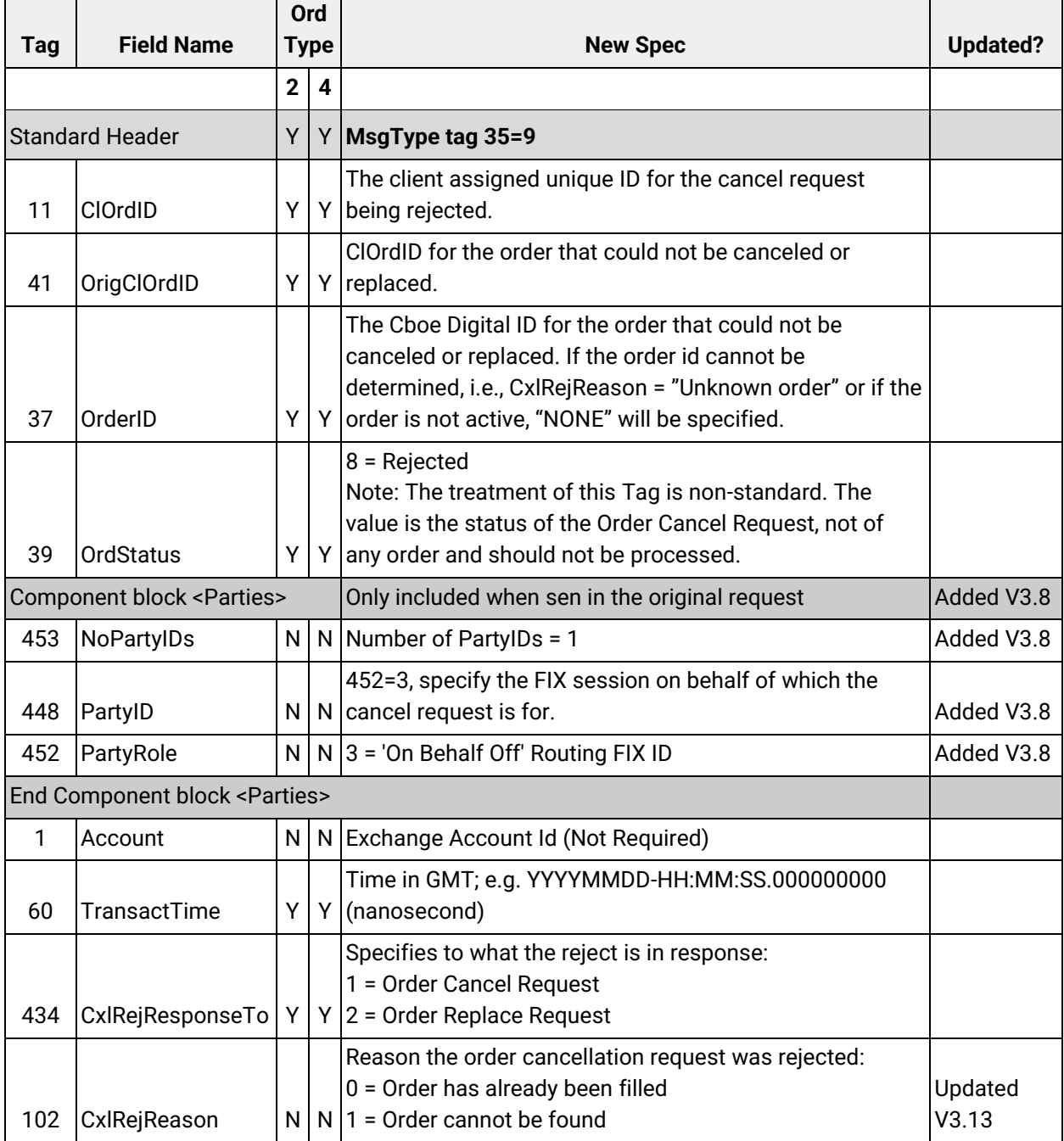

### C'boe<br>Digital

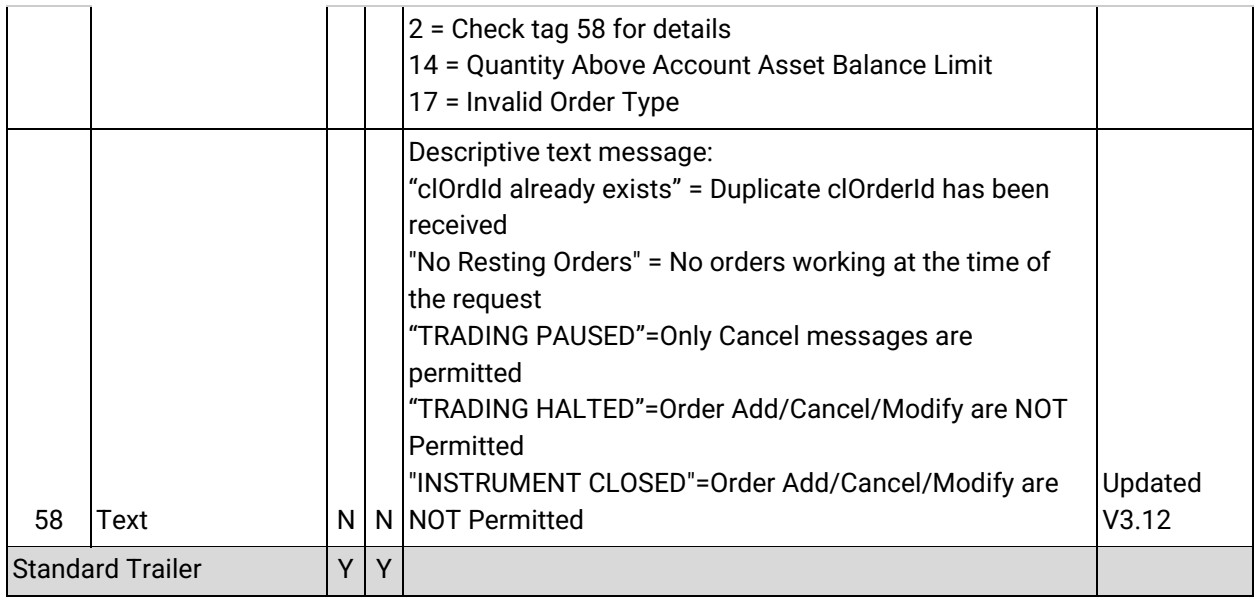

#### **9.2.18Order Mass Status Request**

<span id="page-50-0"></span>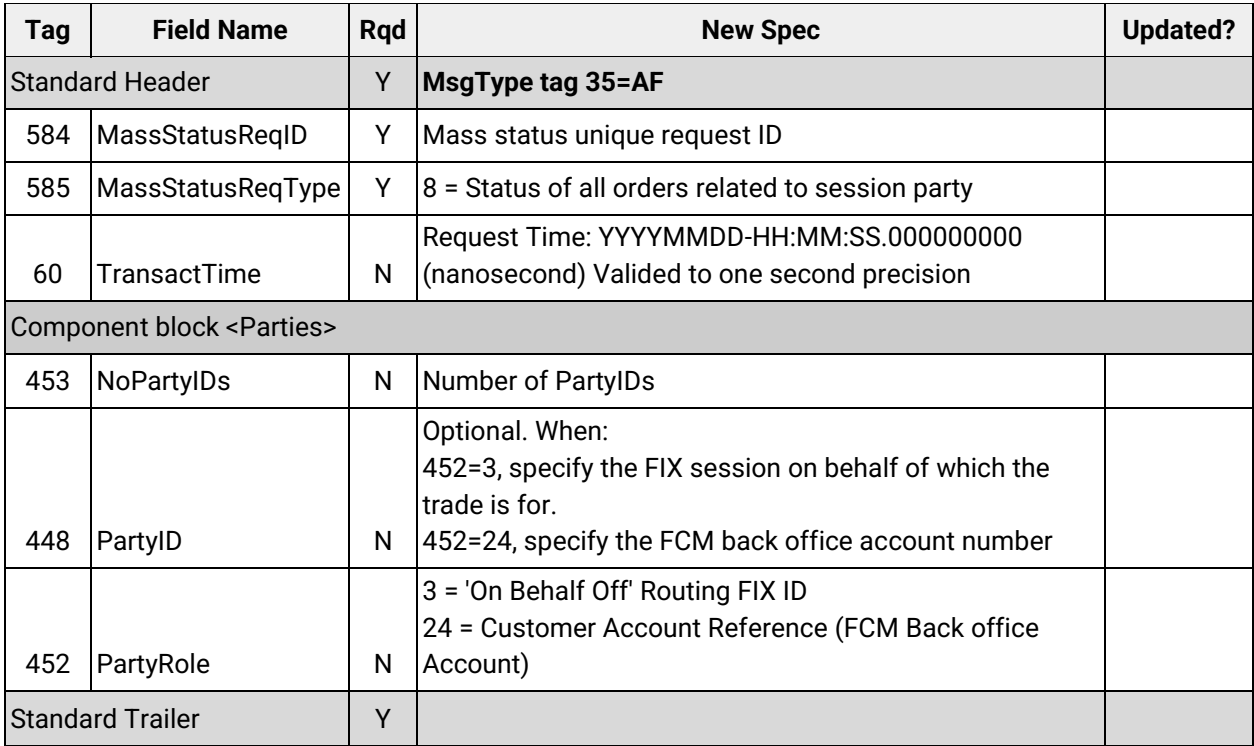

#### <span id="page-50-1"></span>**9.2.19 Execution Report (response sent to the OrderMassStatusRequest)**

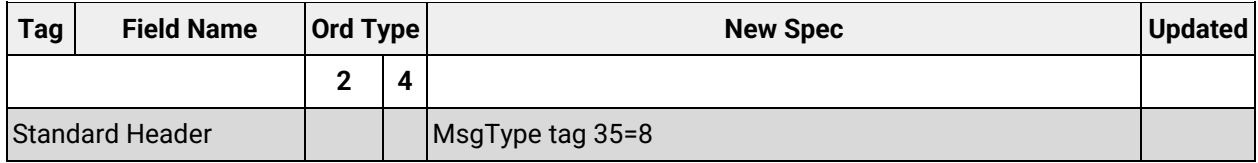

### C'boe<br>Digital

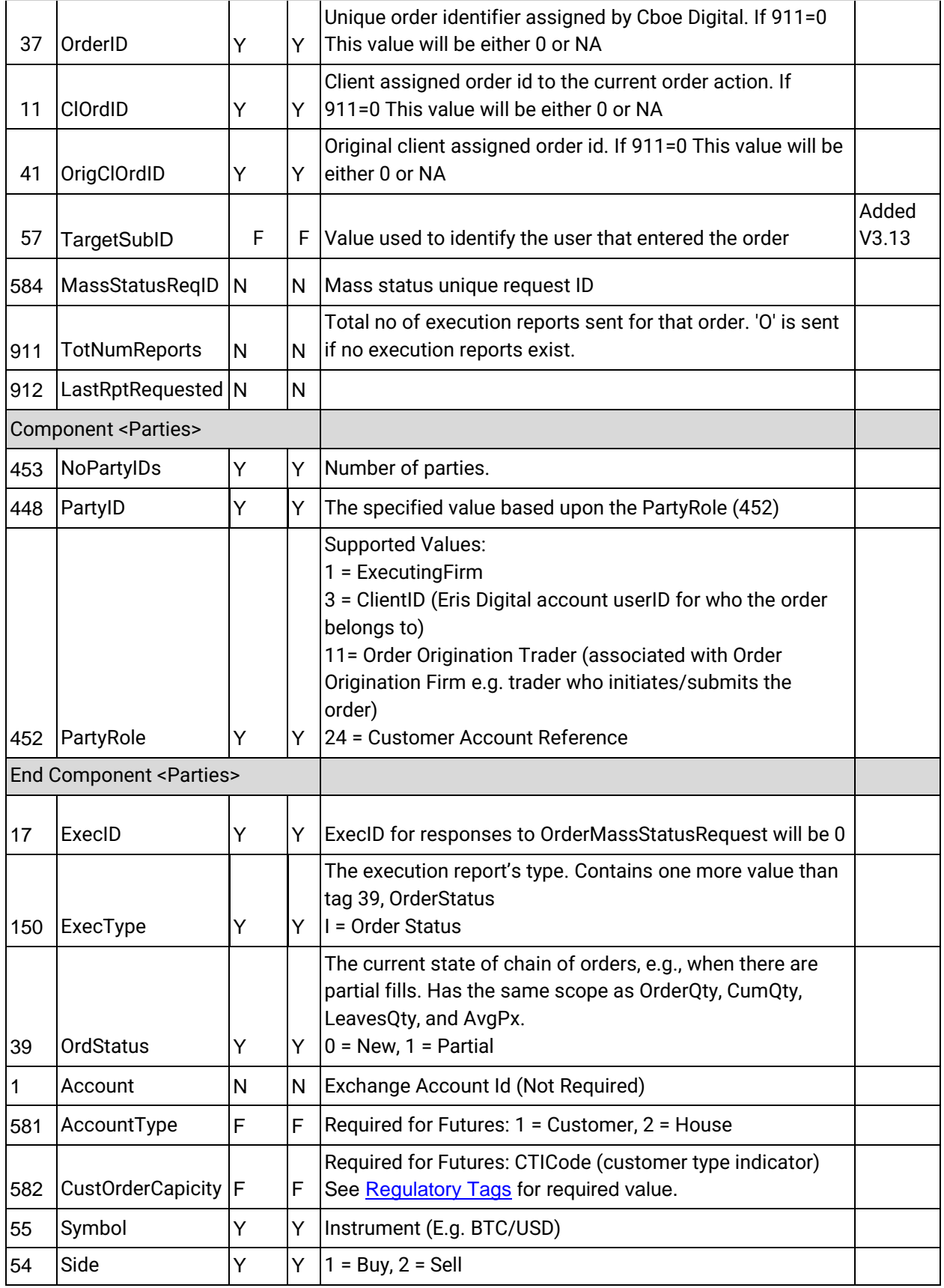

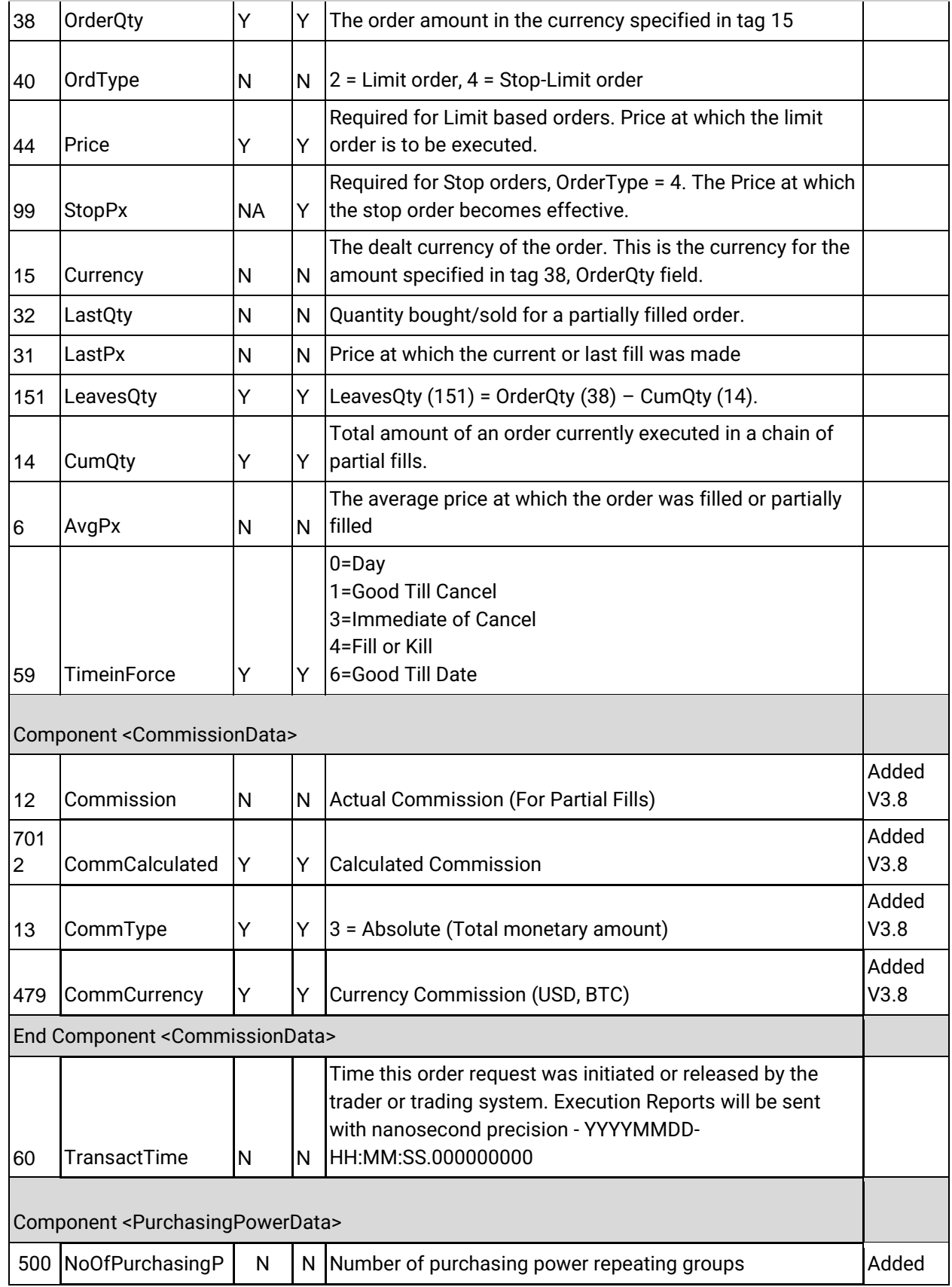

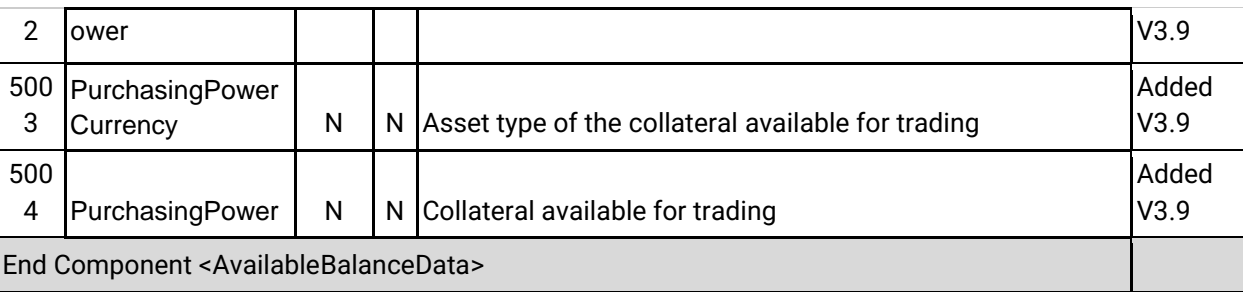

### **C**boe® **Digital**

#### <span id="page-54-1"></span><span id="page-54-0"></span>Appendices

#### A. Coordinated Universal Time (UTC) Format

All time and date formats must be in Coordinated Universal Time (UTC).

- Year: YYYY (2003)
- Year and month: YYYYMM (200307)
- Year, Month, Day: YYYYMMDD (20030716)
	- o plus hours, minutes and seconds: YYYYMMDD-hh:mm:ss (20030716-19:20:30)
	- o plus hours, minutes, seconds and milliseconds YYYYMMDD-hh:mm:ss.mmm (20030716-19:20:30.183)
- Transact Time hours, minutes, seconds, and nanoseconds: YYYYMMDD-HH:MM:ss.SSSSSSSSS (20180716- 23:15:56.612339123)

where:

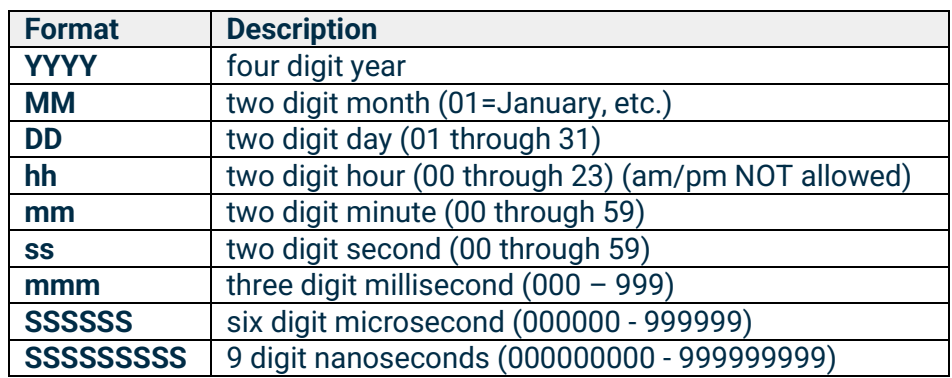